# Package 'SBCK'

September 11, 2023

<span id="page-0-0"></span>Type Package

Title Statistical Bias Correction Kit

Version 1.0.0

Date 2023-09-11

Description Implementation of several recent multivariate bias correction methods with a unified interface to facilitate their use. A description and comparison between methods can be found in [<doi:10.5194/esd-11-537-2020>](https://doi.org/10.5194/esd-11-537-2020).

URL <https://github.com/yrobink/SBCK>

Depends  $R$  ( $> = 3.3$ )

License GPL-3

Encoding UTF-8

NeedsCompilation yes

Imports Rcpp, methods, R6, ROOPSD (>= 0.3.5), transport

LinkingTo Rcpp, RcppEigen

RcppModules SBCK\_cpp

RoxygenNote 7.2.3

Author Yoann Robin [aut, cre], Mathieu Vrac [cph]

Maintainer Yoann Robin <yoann.robin.k@gmail.com>

Repository CRAN

Date/Publication 2023-09-11 11:50:10 UTC

# R topics documented:

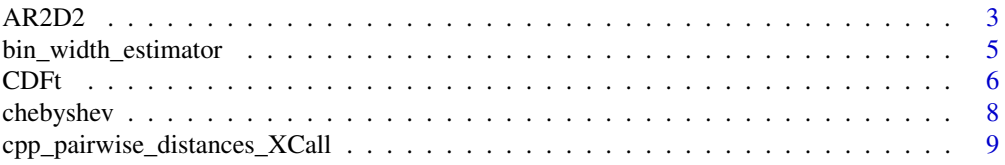

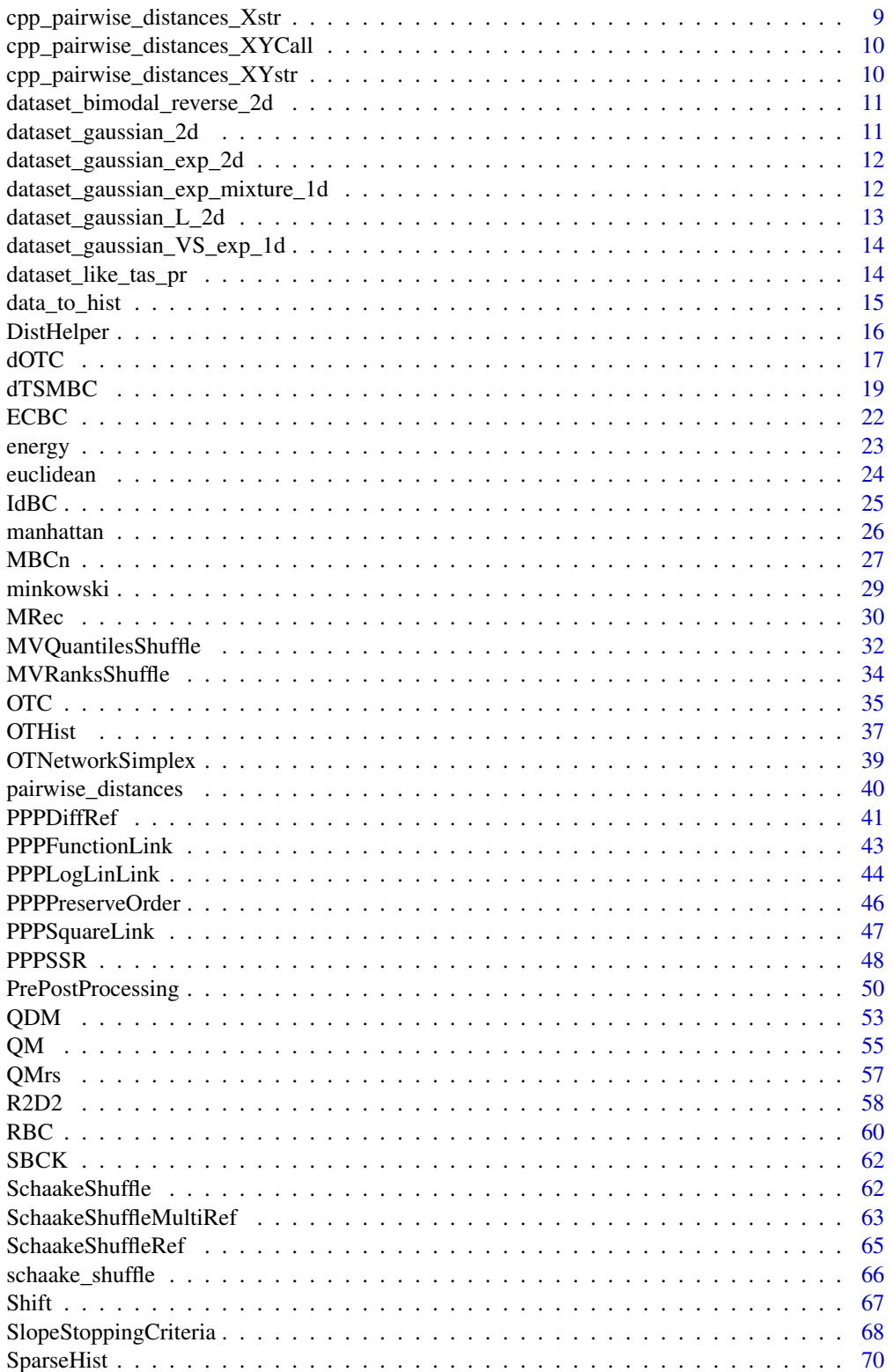

#### <span id="page-2-0"></span> $AR2D2$  3

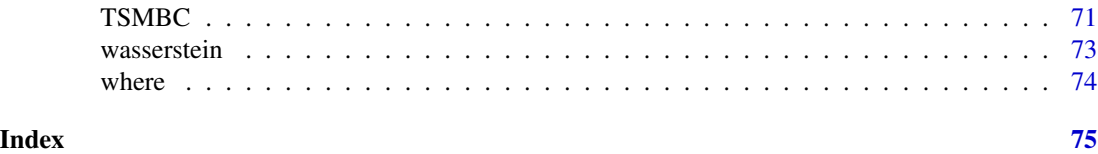

AR2D2 *AR2D2 (Analogues Rank Resampling for Distributions and Dependences) method*

### Description

Perform a multivariate (non stationary) bias correction.

# Details

Use Quantiles shuffle in calibration and projection period with CDFt

# Public fields

mvq [MVQuantilesShuffle] Class to transform dependance structure bc\_method [SBCK::] Bias correction method bckwargs [list] List of arguments of bias correction bcm\_ [SBCK::] Instancied bias correction method reverse [bool] If we apply bc\_method first and then shuffle, or reverse

#### Methods

#### Public methods:

- [AR2D2\\$new\(\)](#page-2-1)
- [AR2D2\\$fit\(\)](#page-3-0)
- [AR2D2\\$predict\(\)](#page-3-1)
- [AR2D2\\$clone\(\)](#page-3-2)

<span id="page-2-1"></span>Method new(): Create a new AR2D2 object.

```
Usage:
AR2D2$new(
  col_{cond} = base::c(1),
  lag\_search = 1,
  lag\_keep = 1,bc_method = SBCK::CDFt,
  shuffle = "quantile",
  reverse = FALSE,
  ...
)
```
*Arguments:*

col\_cond Conditionning colum lag\_search Number of lags to transform the dependence structure lag\_keep Number of lags to keep bc\_method Bias correction method shuffle Shuffle method used, can be quantile or rank reverse If we apply bc\_method first and then shuffle, or reverse ... Others named arguments passed to bc\_method\$new *Returns:* A new 'AR2D2' object.

<span id="page-3-0"></span>**Method**  $fit()$ : Fit the bias correction method. If X1 is NULL, the method is considered as stationary

*Usage:* AR2D2\$fit(Y0, X0, X1 = NULL)

*Arguments:*

Y0 [matrix: n\_samples \* n\_features] Observations in calibration

X0 [matrix: n\_samples \* n\_features] Model in calibration

X1 [matrix: n\_samples \* n\_features] Model in projection

*Returns:* NULL

<span id="page-3-1"></span>Method predict(): Predict the correction

*Usage:*  $AR2D2$predict(X1 = NULL, X0 = NULL)$ 

*Arguments:*

X1 [matrix: n\_samples \* n\_features or NULL] Model in projection

X0 [matrix: n\_samples \* n\_features or NULL] Model in calibration

*Returns:* [matrix or list] Return the matrix of correction of X1 if X0 is NULL (and vice-versa), else return a list containing Z1 and Z0, the corrections of X1 and X0

<span id="page-3-2"></span>Method clone(): The objects of this class are cloneable with this method.

*Usage:*

AR2D2\$clone(deep = FALSE)

*Arguments:*

deep Whether to make a deep clone.

# References

Vrac, M. et S. Thao (2020). "R2 D2 v2.0 : accounting for temporal dependences in multivariate bias correction via analogue rank resampling". In : Geosci. Model Dev. 13.11, p. 5367-5387. doi :10.5194/gmd-13-5367-2020.

# <span id="page-4-0"></span>bin\_width\_estimator 5

# Examples

```
## Three 4-variate random variables
Y0 = matrix( stats::rnorm( n = 1000 ) , ncol = 4 ) ## Biased in calibration period
X0 = matrix( stats::rnorm( n = 1000 ) , ncol = 4 ) / 2 + 3 ## Reference in calibration period
X1 = matrix( stats::rnorm( n = 1000 ), ncol = 4 ) * 2 + 6 ## Biased in projection period
## Bias correction
cond_{col} = base::c(2,4)lag\_search = 6lag_{keep} = 3## Step 1 : construction of the class AR2D2
ar2d2 = SBCK::AR2D2$new( cond_col , lag_search , lag_keep )
## Step 2 : Fit the bias correction model
ar2d2$fit( Y0 , X0 , X1 )
## Step 3 : perform the bias correction
Z = ar2d2$predict(X1,X0)
```
bin\_width\_estimator *bin\_width\_estimator method*

#### Description

Lenght of cell to compute an histogram

#### Usage

```
bin_width_estimator(X, method = "auto")
```
#### Arguments

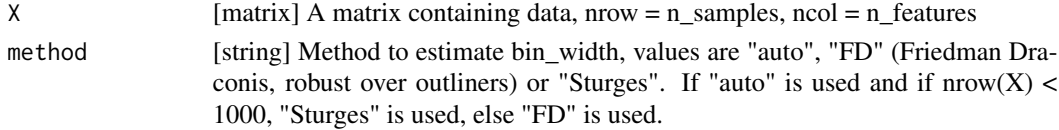

#### Value

[vector] Lenght of bins

```
X = base::cbind( stats::rnorm( n = 2000 ), stats::rexp(2000))
## Friedman Draconis is used
binw_width = SBCK::bin_width_estimator( X , method = "auto" )
X = stats::rnorm( n = 500 )## Sturges is used
binw_width = SBCK::bin_width_estimator( X , method = "auto" )
```
# <span id="page-5-0"></span>**Description**

Perform an univariate bias correction of X with respect to Y.

#### Details

Correction is applied margins by margins.

#### Public fields

n\_features [integer] Number of features

- tol [double] Floatting point tolerance
- distY0 [ROOPSD distribution or a list of them] Describe the law of each margins. A list permit to use different laws for each margins. Default is ROOPSD::rv\_histogram.
- distY1 [ROOPSD distribution or a list of them] Describe the law of each margins. A list permit to use different laws for each margins. Default is ROOPSD::rv\_histogram.
- distX0 [ROOPSD distribution or a list of them] Describe the law of each margins. A list permit to use different laws for each margins. Default is ROOPSD::rv\_histogram.
- distX1 [ROOPSD distribution or a list of them] Describe the law of each margins. A list permit to use different laws for each margins. Default is ROOPSD::rv\_histogram.

# Methods

# Public methods:

- [CDFt\\$new\(\)](#page-5-1)
- [CDFt\\$fit\(\)](#page-6-0)
- [CDFt\\$predict\(\)](#page-6-1)
- [CDFt\\$clone\(\)](#page-6-2)

<span id="page-5-1"></span>Method new(): Create a new CDFt object.

#### *Usage:*

CDFt\$new(...)

#### *Arguments:*

... Optional arguments are: - distX0, distX1, models in calibration and projection period, see ROOPSD - distY0, distY1, observations in calibration and projection period, see ROOPSD - kwargsX0, kwargsX1, list of arguments for each respective distribution - kwargsY0, kwargsY1, list of arguments for each respective distribution - scale\_left\_tail [float] Scale applied on the left support (min to median) between calibration and projection period. If NULL (default), it is determined during the fit. If  $== 1$ , equivalent to the original algorithm of CDFt. - scale\_right\_tail [float] Scale applied on the right support (median to max) between calibration and projection period. If NULL (default), it is determined during the fit. If  $== 1$ , equivalent to the original algorithm of CDFt. - normalize\_cdf [bool or vector of bool] If a normalization is applied to the data to maximize the overlap of the support. Can be a bool (True or False, applied for all colums), or a list of bool of size 'n\_features' to distinguished each columns.

*Returns:* A new 'CDFt' object.

<span id="page-6-0"></span>Method fit(): Fit the bias correction method

*Usage:* CDFt\$fit(Y0, X0, X1)

*Arguments:*

Y0 [matrix: n\_samples \* n\_features] Observations in calibration

X0 [matrix: n\_samples \* n\_features] Model in calibration

X1 [matrix: n\_samples \* n\_features] Model in projection

*Returns:* NULL

<span id="page-6-1"></span>Method predict(): Predict the correction

*Usage:*

 $CDFt$predict(X1, X0 = NULL)$ 

*Arguments:*

X1 [matrix: n\_samples \* n\_features] Model in projection

X0 [matrix: n\_samples \* n\_features or NULL] Model in calibration

*Returns:* [matrix or list] Return the matrix of correction of X1 if X0 is NULL, else return a list containing Z1 and Z0, the corrections of X1 and X0

<span id="page-6-2"></span>Method clone(): The objects of this class are cloneable with this method.

*Usage:* CDFt\$clone(deep = FALSE) *Arguments:* deep Whether to make a deep clone.

#### References

Michelangeli, P.-A., Vrac, M., and Loukos, H.: Probabilistic downscaling approaches: Application to wind cumulative distribution functions, Geophys. Res. Lett., 36, L11708, https://doi.org/10.1029/2009GL038401, 2009.

## Examples

## Three bivariate random variables (rnorm and rexp are inverted between ref and bias) XY = SBCK::dataset\_gaussian\_exp\_2d(2000) X0 = XY\$X0 ## Biased in calibration period Y0 = XY\$Y0 ## Reference in calibration period X1 = XY\$X1 ## Biased in projection period ## Bias correction

# <span id="page-7-0"></span>8 chebyshev

```
## Step 1 : construction of the class CDFt
cdft = SBCK::CDFt$new()
## Step 2 : Fit the bias correction model
cdft$fit( Y0 , X0 , X1 )
## Step 3 : perform the bias correction, Z is a list containing
## corrections
Z = \text{cdf$predict}(X1, X0)Z$Z0 ## Correction in calibration period
Z$Z1 ## Correction in projection period
```
chebyshev *Chebyshev distance*

#### Description

Compute Chebyshev distance between two dataset or SparseHist X and Y

#### Usage

chebyshev(X, Y)

#### Arguments

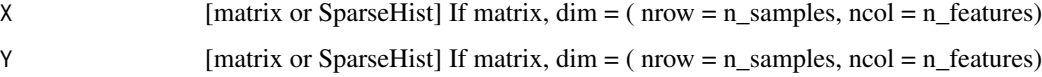

#### Value

[float] value of distance

```
X = base::cbind( stats::rnorm(2000), stats::rnorm(2000))
Y = base::cbind( stats::rnorm(2000,mean=2) , stats::rnorm(2000) )
bw = base::c(0.1, 0.1)muX = SBCK::SparseHist( X , bw )
muY = SBCK::SparseHist( Y , bw )
## The four are equals
d = SBCK::chebyshev( X , Y )
d = SBCK::chebyshev(muX , Y )
d = SBCK::chebyshev( X , muY )
d = SBCK::chebyshev(muX , muY )
```
<span id="page-8-0"></span>cpp\_pairwise\_distances\_XCall

*cpp\_pairwise\_distances\_XCall*

# Description

Pairwise distances between X and themselves with a R function (metric). DO NOT USE, use SBCK::pairwise\_distances

# Usage

```
cpp_pairwise_distances_XCall(X,metric)
```
# Arguments

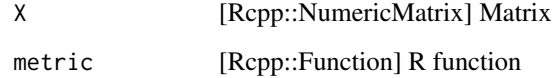

cpp\_pairwise\_distances\_Xstr

*cpp\_pairwise\_distances\_Xstr*

# Description

Pairwise distances between X and themselves with a compiled str\_metric. DO NOT USE, use SBCK::pairwise\_distances

# Usage

```
cpp_pairwise_distances_Xstr(X,str_metric)
```
# Arguments

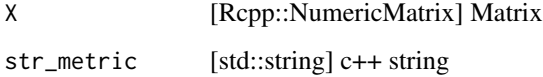

<span id="page-9-0"></span>cpp\_pairwise\_distances\_XYCall

*cpp\_pairwise\_distances\_XYCall*

# Description

Pairwise distances between X and Y with a R function (metric). DO NOT USE, use SBCK::pairwise\_distances

# Usage

```
cpp_pairwise_distances_XYCall(X,Y,metric)
```
# Arguments

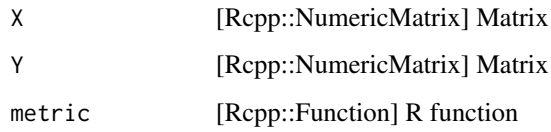

cpp\_pairwise\_distances\_XYstr

*cpp\_pairwise\_distances\_XYstr*

# Description

Pairwise distances between two differents matrix X and Y with a compiled str\_metric. DO NOT USE, use SBCK::pairwise\_distances

# Usage

```
cpp_pairwise_distances_XYstr(X,Y,str_metric)
```
# Arguments

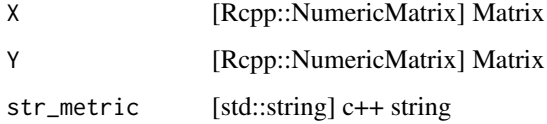

<span id="page-10-0"></span>dataset\_bimodal\_reverse\_2d

*dataset\_bimodal\_reverse\_2d*

#### Description

Generate a testing dataset from bimodale random bivariate Gaussian distribution

# Usage

```
dataset_bimodal_reverse_2d(n_samples)
```
#### Arguments

n\_samples [integer] numbers of samples drawn

#### Value

[list] a list containing X0, X1 (biased in calibration/projection) and Y0 (reference in calibration)

# Examples

```
XY = SBCK::dataset_bimodal_reverse_2d(2000)
XY$X0 ## Biased in calibration period
XY$Y0 ## Reference in calibration period
XY$X1 ## Biased in projection period
```
dataset\_gaussian\_2d *dataset\_gaussian\_2d*

#### Description

Generate a testing dataset from random bivariate Gaussian distribution

#### Usage

```
dataset_gaussian_2d(n_samples)
```
# Arguments

n\_samples [integer] numbers of samples drawn

# Value

[list] a list containing X0, X1 (biased in calibration/projection) and Y0 (reference in calibration)

#### <span id="page-11-0"></span>Examples

```
XY = SBCK::dataset_gaussian_2d(2000)
XY$X0 ## Biased in calibration period
XY$Y0 ## Reference in calibration period
XY$X1 ## Biased in projection period
```
dataset\_gaussian\_exp\_2d

*dataset\_gaussian\_exp\_2d*

# Description

Generate a testing dataset such that the biased dataset is a distribution of the the form Normal x Exp and the reference of the the form Exp x Normal.

#### Usage

```
dataset_gaussian_exp_2d(n_samples)
```
#### Arguments

n\_samples [integer] numbers of samples drawn

# Value

[list] a list containing X0, X1 (biased in calibration/projection) and Y0 (reference in calibration)

#### Examples

```
XY = SBCK::dataset_gaussian_exp_2d(2000)
XY$X0 ## Biased in calibration period
XY$Y0 ## Reference in calibration period
XY$X1 ## Biased in projection period
```
dataset\_gaussian\_exp\_mixture\_1d *dataset\_gaussian\_exp\_mixture\_1d*

# Description

Generate a univariate testing dataset from a mixture of gaussian and exponential distribution

#### Usage

```
dataset_gaussian_exp_mixture_1d(n_samples)
```
#### <span id="page-12-0"></span>**Arguments**

n\_samples [integer] numbers of samples drawn

# Value

[list] a list containing X0, X1 (biased in calibration/projection) and Y0 (reference in calibration)

#### Examples

```
XY = SBCK::dataset_gaussian_exp_mixture_1d(2000)
XY$X0 ## Biased in calibration period
XY$Y0 ## Reference in calibration period
XY$X1 ## Biased in projection period
```
dataset\_gaussian\_L\_2d *dataset\_gaussian\_L\_2d*

### Description

Generate a testing dataset such that the biased dataset is a normal distribution and reference a mixture a normal with a form in "L"

#### Usage

```
dataset_gaussian_L_2d(n_samples)
```
# Arguments

n\_samples [integer] numbers of samples drawn

# Value

[list] a list containing X0, X1 (biased in calibration/projection) and Y0 (reference in calibration)

```
XY = SBCK::dataset_gaussian_L_2d(2000)
XY$X0 ## Biased in calibration period
XY$Y0 ## Reference in calibration period
XY$X1 ## Biased in projection period
```
<span id="page-13-0"></span>dataset\_gaussian\_VS\_exp\_1d

*dataset\_gaussian\_VS\_exp\_1d*

#### Description

Generate a univariate testing dataset such that biased data follow an exponential law whereas reference follow a normal distribution

#### Usage

dataset\_gaussian\_VS\_exp\_1d(n\_samples)

# Arguments

n\_samples [integer] numbers of samples drawn

# Value

[list] a list containing X0, X1 (biased in calibration/projection) and Y0 (reference in calibration)

#### Examples

```
XY = SBCK::dataset_gaussian_VS_exp_1d(2000)
XY$X0 ## Biased in calibration period
XY$Y0 ## Reference in calibration period
XY$X1 ## Biased in projection period
```
dataset\_like\_tas\_pr *dataset\_like\_tas\_pr*

#### Description

Generate a testing dataset similar to temperature and precipitation. The method is the following: - Data from a multivariate normal law  $(\dim = 2)$  are drawn - The quantile mapping is used to map the last column into the exponential law - Values lower than a fixed quantile are replaced by 0

# Usage

```
dataset_like_tas_pr(n_samples)
```
#### Arguments

n\_samples [integer] numbers of samples drawn

# <span id="page-14-0"></span>data\_to\_hist 15

# Value

[list] a list containing X0, X1 (biased in calibration/projection) and Y0 (reference in calibration)

#### Examples

```
XY = SBCK::dataset_like_tas_pr(2000)
XY$X0 ## Biased in calibration period
XY$Y0 ## Reference in calibration period
XY$X1 ## Biased in projection period
```
data\_to\_hist *data\_to\_hist*

# Description

Just a function to transform two datasets into SparseHist, if X or Y (or the both) are already a SparseHist, update just the second

#### Usage

data\_to\_hist(X, Y)

#### Arguments

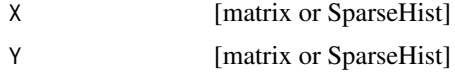

#### Value

[list(muX,muY)] a list with the two SparseHist

```
X = base::cbind( stats::rnorm(2000), stats::rexp(2000))
Y = base::cbind( stats::rexp(2000) , stats::rnorm(2000) )
bw = base::c(0.1, 0.1)muX = SBCK::SparseHist( X , bw )
muY = SBCK::SparseHist( Y , bw )
## The four give the same result
SBCK::data_to_hist( X , Y )
SBCK::data_to_hist( muX , Y )
SBCK::data_to_hist( X , muY )
SBCK::data_to_hist( muX , muY )
```
<span id="page-15-0"></span>

# Description

Class used by CDFt and QM to facilitate fit, do not use

# Details

Used to parallel work for margins

# Public fields

dist [ROOPSD distribution] name of class law [ROOPSD distribution] class set

kwargs [list] arguments of dist

#### **Methods**

#### Public methods:

- [DistHelper\\$new\(\)](#page-15-1)
- [DistHelper\\$set\\_features\(\)](#page-15-2)
- [DistHelper\\$fit\(\)](#page-15-3)
- [DistHelper\\$is\\_frozen\(\)](#page-16-1)
- [DistHelper\\$is\\_parametric\(\)](#page-16-2)
- [DistHelper\\$clone\(\)](#page-16-3)

#### <span id="page-15-1"></span>Method new(): Create a new DistHelper object.

*Usage:* DistHelper\$new(dist, kwargs)

*Arguments:*

dist [ROOPSD distribution or list] statistical law kwargs [list] arguments passed to dist

*Returns:* A new 'DistHelper' object.

# <span id="page-15-2"></span>Method set\_features(): set the number of features

*Usage:* DistHelper\$set\_features(n\_features) *Arguments:* n\_features [integer] numbers of features *Returns:* NULL

<span id="page-15-3"></span>Method fit(): fit the laws

#### <span id="page-16-0"></span> $\rm{dOTC}$  and  $\rm{dOTC}$  and  $\rm{d}$  and  $\rm{d}$  and  $\rm{d}$  and  $\rm{d}$  and  $\rm{d}$  and  $\rm{d}$  and  $\rm{d}$  and  $\rm{d}$  and  $\rm{d}$  and  $\rm{d}$  and  $\rm{d}$  and  $\rm{d}$  and  $\rm{d}$  and  $\rm{d}$  and  $\rm{d}$  and  $\rm{d}$  and

<span id="page-16-1"></span>*Usage:* DistHelper\$fit(X, i) *Arguments:* X [matrix] dataset to fit i [integer] margins to fit *Returns:* NULL Method is\_frozen(): Test if margins i is frozen *Usage:* DistHelper\$is\_frozen(i) *Arguments:* i [integer] margins to fit *Returns:* [bool] Method is\_parametric(): Test if margins i is parametric *Usage:* DistHelper\$is\_parametric(i) *Arguments:* i [integer] margins to fit *Returns:* [bool] Method clone(): The objects of this class are cloneable with this method. *Usage:*

<span id="page-16-3"></span><span id="page-16-2"></span>DistHelper\$clone(deep = FALSE) *Arguments:* deep Whether to make a deep clone.

# Examples

##

dOTC *dOTC (dynamical Optimal Transport Correction) method*

# Description

Perform a multivariate (non stationary) bias correction.

#### Details

Three random variables are needed, Y0, X0 and X1. The dynamic between X0 and X1 is estimated, and applied to Y0 to estimate Y1. Finally, OTC is used between X1 and the Y1 estimated.

#### Super class

 $SBEK::OTC \rightarrow$  dOTC

#### Methods

Public methods:

- [dOTC\\$new\(\)](#page-17-0)
- [dOTC\\$fit\(\)](#page-17-1)
- [dOTC\\$predict\(\)](#page-17-2)
- [dOTC\\$clone\(\)](#page-18-1)

<span id="page-17-0"></span>Method new(): Create a new dOTC object.

```
Usage:
dOTC$new(
 bin_width = NULL,
 bin_origin = NULL,
 cov_factor = "std",
 ot = SBCK::OTNetworkSimplex$new()
\lambda
```
*Arguments:*

- bin\_width [vector or NULL] A vector of lengths of the cells discretizing R^numbers of variables. If NULL, it is estimating during the fit
- bin\_origin [vector or NULL] Coordinate of lower corner of one cell. If NULL,  $c(0,...,0)$  is used
- cov\_factor [string or matrix] Covariance factor to correct the dynamic transferred between X0 and Y0. For string, available values are "std" and "cholesky"
- ot [OTSolver] Optimal Transport solver, default is the network simplex

*Returns:* A new 'dOTC' object.

<span id="page-17-1"></span>Method fit(): Fit the bias correction method

*Usage:*

dOTC\$fit(Y0, X0, X1)

*Arguments:*

- Y0 [matrix: n\_samples \* n\_features] Observations in calibration
- X0 [matrix: n\_samples \* n\_features] Model in calibration
- X1 [matrix: n\_samples \* n\_features] Model in projection

*Returns:* NULL

# <span id="page-17-2"></span>Method predict(): Predict the correction

Note: Only the center of the bins associated to the corrected points are returned, but all corrections of the form:  $\gg$  bw = dotc\$bin\_width / 2  $\gg$  n = base::prod(base::dim(X1))  $\gg$  Z1 = dotc\$predict(X1)  $\approx Z1 = Z1 + t$ (matrix(stats::runif( n = n min = - bw, max = bw), ncol = dim(X1)[1])) are equivalent for OTC.

*Usage:*

<span id="page-18-0"></span> $dOTC$*predict*(X1, X0 = NULL)$ 

*Arguments:*

X1 [matrix: n\_samples \* n\_features] Model in projection

X0 [matrix: n\_samples \* n\_features or NULL] Model in calibration

*Returns:* [matrix or list] Return the matrix of correction of X1 if X0 is NULL, else return a list containing Z1 and Z0, the corrections of X1 and X0

<span id="page-18-1"></span>Method clone(): The objects of this class are cloneable with this method.

*Usage:* dOTC\$clone(deep = FALSE) *Arguments:* deep Whether to make a deep clone.

#### References

Robin, Y., Vrac, M., Naveau, P., Yiou, P.: Multivariate stochastic bias corrections with optimal transport, Hydrol. Earth Syst. Sci., 23, 773–786, 2019, https://doi.org/10.5194/hess-23-773-2019

#### Examples

```
## Three bivariate random variables (rnorm and rexp are inverted between ref and bias)
XY = SBCK::dataset_gaussian_exp_2d(2000)
X0 = XY$X0 ## Biased in calibration period
Y0 = XY$Y0 ## Reference in calibration period
X1 = XY$X1 ## Biased in projection period
## Bin length
bin\_width = c(0.2, 0.2)## Bias correction
## Step 1 : construction of the class dOTC
dotc = SBCK::dOTC$new( bin_width )
## Step 2 : Fit the bias correction model
dotc$fit( Y0 , X0 , X1 )
## Step 3 : perform the bias correction, Z is a list containing
## corrections
Z = dot c$predict(X1,X0)
Z$Z0 ## Correction in calibration period
Z$Z1 ## Correction in projection period
```
dTSMBC *dTSMBC (dynamical Time Shifted Multivariate Bias Correction)*

#### **Description**

Perform a bias correction of auto-correlation

# Details

Correct auto-correlation with a shift approach, taking into account of non stationarity.

#### Public fields

shift [Shift class] Shift class to shift data.

bc\_method [SBCK::BC\_method] Underlying bias correction method.

#### Active bindings

method [character] If inverse is by row or column, see class Shift

ref [integer] reference column/row to inverse shift, see class Shift. Default is 0.5 \* (lag+1)

#### Methods

## Public methods:

- [dTSMBC\\$new\(\)](#page-19-0)
- [dTSMBC\\$fit\(\)](#page-19-1)
- [dTSMBC\\$predict\(\)](#page-19-2)
- [dTSMBC\\$clone\(\)](#page-20-0)

<span id="page-19-0"></span>Method new(): Create a new dTSMBC object.

# *Usage:*

dTSMBC\$new(lag, bc\_method = dOTC, method = "row", ref = "middle",  $\dots$ )

*Arguments:*

lag [integer] max lag of autocorrelation

bc\_method [SBCK::BC\_METHOD] bias correction method to use after shift of data, default is OTC

method [character] If inverse is by row or column, see class Shift

ref [integer] reference column/row to inverse shift, see class Shift. Default is 0.5 \* (lag+1)

... [] All others arguments are passed to bc\_method

*Returns:* A new 'dTSMBC' object.

#### <span id="page-19-1"></span>Method fit(): Fit the bias correction method

```
Usage:
dTSMBC$fit(Y0, X0, X1)
Arguments:
```
Y0 [matrix: n\_samples \* n\_features] Observations in calibration

X0 [matrix: n\_samples \* n\_features] Model in calibration

X1 [matrix: n\_samples \* n\_features] Model in projection

*Returns:* NULL

<span id="page-19-2"></span>Method predict(): Predict the correction

*Usage:*

 $dTSMBC$predict(X1, X0 = NULL)$ 

*Arguments:*

X1 [matrix: n\_samples \* n\_features] Model in projection

X0 [matrix: n\_samples \* n\_features or NULL] Model in calibration

*Returns:* [matrix or list] Return the matrix of correction of X1 if X0 is NULL, else return a list containing Z1 and Z0, the corrections of X1 and X0

<span id="page-20-0"></span>Method clone(): The objects of this class are cloneable with this method.

```
Usage:
dTSMBC$clone(deep = FALSE)
```
*Arguments:*

deep Whether to make a deep clone.

# References

Robin, Y. and Vrac, M.: Is time a variable like the others in multivariate statistical downscaling and bias correction?, Earth Syst. Dynam. Discuss. [preprint], https://doi.org/10.5194/esd-2021-12, in review, 2021.

```
## arima model parameters
modelX0 = list( ar = base::c( 0.6 , 0.2 , -0.1 ) )
modelX1 = list( ar = base::c( 0.4 , 0.1 , -0.3 ) )
modelY0 = list( ar = base::c(-0.3 , 0.4 , -0.2 ))## arima random generator
rand.genX0 = function(n){ return(stats::rnorm( n , mean = 0.2 , sd = 1 )) }
rand.genX1 = function(n){ return(stats::rnorm( n , mean = 0.8 , sd = 1 )) }
rand.genY0 = function(n){ return(stats::rnorm( n , mean = 0 , sd = 0.7 )) }
## Generate two AR processes
X0 = \text{stats:} : \text{arima} . \text{sim} ( n = 1000 , model = modelX0 , rand.gen = rand.genX0 )
X1 = stats::arima.sim( n = 1000 , model = modelX1 , rand.gen = rand.genX1 )Y0 = stats::arima.sim( n = 1000 , model = modelY0 , rand.gen = rand.genY0 )X0 = as.vector(X0)X1 = as.vector(X1)Y0 = as.vector( Y0 + 5 )## And correct it with 30 lags
dtsbc = SBCK::dTSMBC$new( 30 )
dtsbc$fit( Y0 , X0 , X1 )
Z = dtsbc$predict(X1,X0)
```
# <span id="page-21-0"></span>Description

Perform a multivariate (non stationary) bias correction.

## Details

use Schaake shuffle

# Super class

[SBCK::CDFt](#page-0-0) -> ECBC

#### Methods

# Public methods:

- [ECBC\\$new\(\)](#page-21-1)
- [ECBC\\$fit\(\)](#page-21-2)
- [ECBC\\$predict\(\)](#page-21-3)
- [ECBC\\$clone\(\)](#page-22-1)

<span id="page-21-1"></span>Method new(): Create a new ECBC object.

*Usage:*

ECBC\$new(...)

*Arguments:*

... This class is based to CDFt, and takes the same arguments.

*Returns:* A new 'ECBC' object.

#### <span id="page-21-2"></span>Method fit(): Fit the bias correction method

*Usage:* ECBC\$fit(Y0, X0, X1)

# *Arguments:*

- Y0 [matrix: n\_samples \* n\_features] Observations in calibration
- X0 [matrix: n\_samples \* n\_features] Model in calibration
- X1 [matrix: n\_samples \* n\_features] Model in projection

*Returns:* NULL

<span id="page-21-3"></span>Method predict(): Predict the correction

*Usage:* ECBC\$predict( $X1$ ,  $X0 = NULL$ ) *Arguments:*

#### <span id="page-22-0"></span>energy 23

- X1 [matrix: n\_samples \* n\_features] Model in projection
- X0 [matrix: n\_samples \* n\_features or NULL] Model in calibration

*Returns:* [matrix or list] Return the matrix of correction of X1 if X0 is NULL, else return a list containing Z1 and Z0, the corrections of X1 and X0

<span id="page-22-1"></span>Method clone(): The objects of this class are cloneable with this method.

*Usage:* ECBC\$clone(deep = FALSE) *Arguments:*

deep Whether to make a deep clone.

#### References

Vrac, M. and P. Friederichs, 2015: Multivariate—Intervariable, Spatial, and Temporal—Bias Correction. J. Climate, 28, 218–237, https://doi.org/10.1175/JCLI-D-14-00059.1

#### Examples

```
## Three bivariate random variables (rnorm and rexp are inverted between ref
## and bias)
XY = SBCK::dataset_gaussian_exp_2d(2000)
X0 = XY$X0 ## Biased in calibration period
Y0 = XY$Y0 ## Reference in calibration period
X1 = XY$X1 ## Biased in projection period
## Bias correction
```

```
## Step 1 : construction of the class ECBC
ecbc = SBCK::ECBC$new()
## Step 2 : Fit the bias correction model
ecbc$fit( Y0 , X0 , X1 )
## Step 3 : perform the bias correction
Z = ecbc$predict(X1,X0)
```
energy *Energy distance*

# Description

Compute Energy distance between two dataset or SparseHist X and Y

#### Usage

energy(X, Y,  $p = 2$ , metric = "euclidean")

# <span id="page-23-0"></span>Arguments

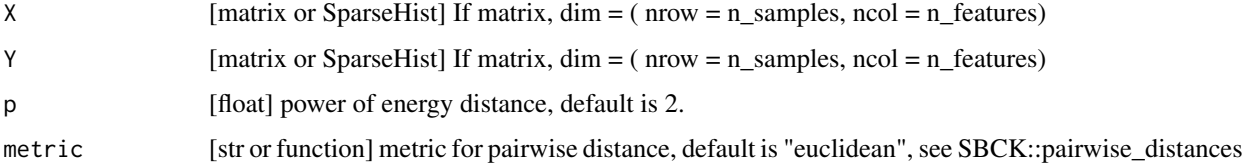

# Value

[float] value of distance

# Examples

```
X = base::cbind( stats::rnorm(2000) , stats::rnorm(2000) )
Y = base::cbind( stats::rnorm(2000,mean=10), stats::rnorm(2000))
bw = base::c(0.1, 0.1)muX = SBCK::SparseHist( X , bw )
muY = SBCK::SparseHist( Y , bw )
## The four are equals
w2 = SBCK:energy(X, Y)w2 = SBCK::energy(muX,Y)
w2 = SBCK:energy(X, muY)w2 = SBCK::energy(muX,muY)
```
euclidean *Euclidean distance*

### Description

Compute Euclidean distance between two dataset or SparseHist X and Y

#### Usage

```
euclidean(X, Y)
```
# Arguments

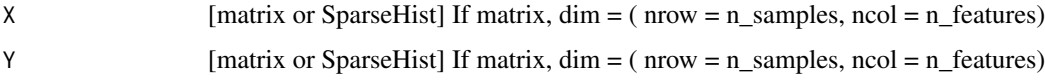

# Value

[float] value of distance

#### <span id="page-24-0"></span> $I$ dBC  $25$

# Examples

```
X = base::cbind( stats::rnorm(2000), stats::rnorm(2000))
Y = base::cbind( stats::rnorm(2000,mean=2) , stats::rnorm(2000) )
bw = base::c(0.1, 0.1)muX = SBCK::SparseHist( X , bw )
muY = SBCK::SparseHist( Y , bw )
## The four are equals
d = SBCK::euclidean( X , Y )
d = SBCK::euclidean(muX , Y )
d = SBCK::euclidean( X , muY )
d = SBCK::euclidean(muX , muY )
```
# IdBC *IdBC (Identity Bias Correction) method*

# Description

Always return X1 / X0 as correction.

#### Details

Only for comparison.

# Methods

#### Public methods:

- [IdBC\\$new\(\)](#page-24-1)
- [IdBC\\$fit\(\)](#page-24-2)
- [IdBC\\$predict\(\)](#page-25-1)
- [IdBC\\$clone\(\)](#page-25-2)

<span id="page-24-1"></span>Method new(): Create a new IdBC object.

*Usage:* IdBC\$new()

*Returns:* A new 'IdBC' object.

# <span id="page-24-2"></span>Method fit(): Fit the bias correction method

*Usage:*  $IdBC$fit(Y0, X0, X1 = NULL)$ 

*Arguments:*

- Y0 [matrix: n\_samples \* n\_features] Observations in calibration
- X0 [matrix: n\_samples \* n\_features] Model in calibration

<span id="page-25-0"></span>X1 [matrix: n\_samples \* n\_features] Model in projection, can be NULL for stationary BC method

*Returns:* NULL

<span id="page-25-1"></span>Method predict(): Predict the correction. Use named keywords to use stationary or nonstationary method.

 $IdBC$predict(X1 = NULL, X0 = NULL)$ 

*Usage:*

*Arguments:*

X1 [matrix: n\_samples \* n\_features or NULL] Model in projection

X0 [matrix: n\_samples \* n\_features or NULL] Model in calibration

*Returns:* [matrix or list] Return X1 and / or X0

<span id="page-25-2"></span>Method clone(): The objects of this class are cloneable with this method.

```
Usage:
IdBC$clone(deep = FALSE)
Arguments:
deep Whether to make a deep clone.
```
#### Examples

```
## Three bivariate random variables (rnorm and rexp are inverted between ref
## and bias)
XY = SBCK::dataset_gaussian_exp_2d(2000)
X0 = XY$X0 ## Biased in calibration period
Y0 = XY$Y0 ## Reference in calibration period
X1 = XY$X1 ## Biased in projection period
```

```
## Bias correction
## Step 1 : construction of the class IdBC
idbc = SBCK::IdBC$new()## Step 2 : Fit the bias correction model
idbc$fit( Y0 , X0 , X1 )
## Step 3 : perform the bias correction
Z = idbc$predict(X1,X0)
## Z$Z0 # == X0
## Z$Z1 # == X1
```
manhattan *Manhattan distance*

#### Description

Compute Manhattan distance between two dataset or SparseHist X and Y

#### <span id="page-26-0"></span> $MBCn$  27

#### Usage

manhattan(X, Y)

# Arguments

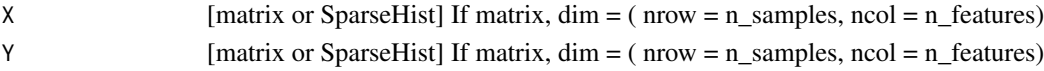

# Value

[float] value of distance

# Examples

```
X = base::cbind( stats::rnorm(2000), stats::rnorm(2000))
Y = base::cbind( stats::rnorm(2000,mean=2), stats::rnorm(2000))
bw = base::c(0.1, 0.1)muX = SBCK::SparseHist( X , bw )
muY = SBCK::SparseHist( Y , bw )
## The four are equals
d = SBCK::manhattan(X, Y)d = SBCK::manhattan(muX , Y )
d = SBCK::manhattan( X , muY )
d = SBCK::manhattan(muX , muY )
```
#### MBCn *MBCn (Multivariate Bias Correction)*

#### Description

Perform a multivariate bias correction.

# Details

BC is performed with an alternance of rotation and univariate BC.

# Public fields

n\_features [integer] Numbers of features bc [BC class] Univariate BC method metric [function] distance between two datasets iter\_slope [Stopping class criteria] class used to test when stop bc\_params [list] Parameters of bc ortho\_mat [array] Array of orthogonal matrix tips [array] Array which contains the product of ortho and inverse of next lbc [list] list of BC method used.

# **Methods**

## Public methods:

- [MBCn\\$new\(\)](#page-27-0)
- [MBCn\\$fit\(\)](#page-27-1)
- [MBCn\\$predict\(\)](#page-27-2)
- [MBCn\\$clone\(\)](#page-27-3)

# <span id="page-27-0"></span>Method new(): Create a new MBCn object.

```
Usage:
MBCn$new(
  bc = QDM,
  metric = wasserstein,
  stopping_criteria = SlopeStoppingCriteria,
  stopping_criteria_params = list(minit = 20, maxit = 100, tol = 0.001),
  ...
)
```
### *Arguments:*

bc [BC class] Univariate bias correction method

metric [function] distance between two datasets

stopping\_criteria [Stopping class criteria] class use to test when to stop the iterations stopping\_criteria\_params [list] parameters passed to stopping\_criteria class ... [] Others arguments passed to bc.

*Returns:* A new 'MBCn' object.

# <span id="page-27-1"></span>Method fit(): Fit the bias correction method

*Usage:* MBCn\$fit(Y0, X0, X1) *Arguments:*

Y0 [matrix: n\_samples \* n\_features] Observations in calibration

 $X\&$  [matrix: n\_samples  $*$  n\_features] Model in calibration

X1 [matrix: n\_samples \* n\_features] Model in projection

*Returns:* NULL

<span id="page-27-2"></span>Method predict(): Predict the correction

*Usage:* MBCn\$predict(X1, X0 = NULL)

*Arguments:*

X1 [matrix: n\_samples \* n\_features] Model in projection

X0 [matrix: n\_samples \* n\_features or NULL] Model in calibration

*Returns:* [matrix or list] Return the matrix of correction of X1 if X0 is NULL, else return a list containing Z1 and Z0, the corrections of X1 and X0

<span id="page-27-3"></span>Method clone(): The objects of this class are cloneable with this method.

#### <span id="page-28-0"></span>minkowski 29

*Usage:* MBCn\$clone(deep = FALSE) *Arguments:* deep Whether to make a deep clone.

#### References

Cannon, A. J., Sobie, S. R., and Murdock, T. Q.: Bias correction of simulated precipitation by quantile mapping: how well do methods preserve relative changes in quantiles and extremes?, J. Climate, 28, 6938–6959, https://doi.org/10.1175/JCLI-D-14- 00754.1, 2015.

# Examples

```
## Three bivariate random variables (rnorm and rexp are inverted between ref
## and bias)
XY = SBCK::dataset_gaussian_exp_2d(200)
X0 = XY$X0 ## Biased in calibration period
Y0 = XY$Y0 ## Reference in calibration period
X1 = XY$X1 ## Biased in projection period
## Bias correction
## Step 1 : construction of the class MBCn
mbcn = SBCK::MBCn$new()## Step 2 : Fit the bias correction model
mbcn$fit( Y0 , X0 , X1 )
## Step 3 : perform the bias correction, Z is a list containing
## corrections
Z = mbcn$predict(X1,X0)Z$Z0 ## Correction in calibration period
Z$Z1 ## Correction in projection period
```
minkowski *Minkowski distance*

#### Description

Compute Minkowski distance between two dataset or SparseHist X and Y. If  $p = 2$ , it is the Euclidean distance, for  $p = 1$ , it is the manhattan distance, if  $p = \text{Inf}$ , chebyshev distance is called.

#### Usage

minkowski $(X, Y, p = 2)$ 

#### Arguments

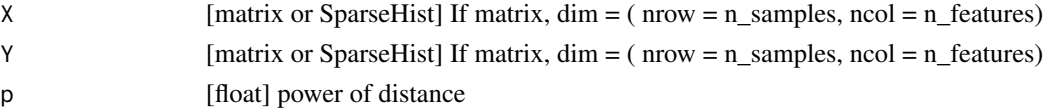

<span id="page-29-0"></span>30 MRec

# Value

[float] value of distance

#### Examples

```
X = base::cbind( stats::rnorm(2000), stats::rnorm(2000))
Y = base::cbind( stats::rnorm(2000,mean=2) , stats::rnorm(2000) )
bw = base::c(0.1, 0.1)muX = SBCK::SparseHist( X , bw )
muY = SBCK::SparseHist( Y , bw )
## The four are equals
d = SBCK::minkowski( X, Y, p = 3 )d = SBCK::minkowski(muX , Y , p = 3 )
d = SBCK::minkowski( X , muY , p = 3 )
d = SBCK::minkowski(muX , muY , p = 3 )
```
MRec *MRec (Matrix Recorrelation) method*

# Description

Perform a multivariate bias correction with Gaussian assumption.

# Details

Only pearson correlations are corrected.

# Public fields

n\_features [integer] Numbers of features

# Methods

#### Public methods:

- [MRec\\$new\(\)](#page-29-1)
- [MRec\\$fit\(\)](#page-30-0)
- [MRec\\$predict\(\)](#page-30-1)
- [MRec\\$clone\(\)](#page-30-2)

# <span id="page-29-1"></span>Method new(): Create a new MRec object.

*Usage:*

 $MRec$new(distY = NULL, distX = NULL)$ 

*Arguments:*

distY [A list of ROOPSD distribution or NULL] Describe the law of each margins. A list permit to use different laws for each margins. Default is empirical.

distX [A list of ROOPSD distribution or NULL] Describe the law of each margins. A list permit to use different laws for each margins. Default is empirical.

*Returns:* A new 'MRec' object.

<span id="page-30-0"></span>Method fit(): Fit the bias correction method

*Usage:* MRec\$fit(Y0, X0, X1) *Arguments:* Y0 [matrix: n\_samples \* n\_features] Observations in calibration X0 [matrix: n\_samples \* n\_features] Model in calibration X1 [matrix: n\_samples \* n\_features] Model in projection

*Returns:* NULL

<span id="page-30-1"></span>Method predict(): Predict the correction

*Usage:* MRec\$predict(X1, X0 = NULL)

*Arguments:*

X1 [matrix: n\_samples \* n\_features] Model in projection

X0 [matrix: n\_samples \* n\_features or NULL] Model in calibration

*Returns:* [matrix or list] Return the matrix of correction of X1 if X0 is NULL, else return a list containing Z1 and Z0, the corrections of X1 and X0

<span id="page-30-2"></span>Method clone(): The objects of this class are cloneable with this method.

*Usage:* MRec\$clone(deep = FALSE) *Arguments:* deep Whether to make a deep clone.

#### References

Bárdossy, A. and Pegram, G.: Multiscale spatial recorrelation of RCM precipitation to produce unbiased climate change scenarios over large areas and small, Water Resources Research, 48, 9502–, https://doi.org/10.1029/2011WR011524, 2012.

```
## Three bivariate random variables (rnorm and rexp are inverted between ref
## and bias)
XY = SBCK::dataset_gaussian_exp_2d(2000)
X0 = XY$X0 ## Biased in calibration period
Y0 = XY$Y0 ## Reference in calibration period
X1 = XY$X1 ## Biased in projection period
## Bias correction
## Step 1 : construction of the class MRec
mrec = SBCK::MRec$new()
```

```
## Step 2 : Fit the bias correction model
mrec$fit( Y0 , X0 , X1 )
## Step 3 : perform the bias correction, Z is a list containing corrections.
Z = mrec$predict(X1,X0) ## X0 is optional, in this case Z0 is NULL
Z$Z0 ## Correction in calibration period
Z$Z1 ## Correction in projection period
```
MVQuantilesShuffle *MVQuantilesShuffle*

# Description

Multivariate Schaake shuffle using the quantiles.

# Details

Used to reproduce the dependence structure of a dataset to another dataset

# Public fields

col\_cond [vector] Conditionning columns

col\_ucond [vector] Un-conditionning columns

lag\_search [integer] Number of lags to transform the dependence structure

lag\_keep [integer] Number of lags to keep

n\_features [integer] Number of features (dimensions), internal

qY [matrix] Quantile structure fitted, internal

bsYc [matrix] Block search fitted, internal

# **Methods**

# Public methods:

- [MVQuantilesShuffle\\$new\(\)](#page-31-1)
- [MVQuantilesShuffle\\$fit\(\)](#page-32-0)
- [MVQuantilesShuffle\\$transform\(\)](#page-32-1)
- [MVQuantilesShuffle\\$clone\(\)](#page-32-2)

<span id="page-31-1"></span>Method new(): Create a new MVQuantilesShuffle object.

*Usage:*

```
MVOuantilesShuffle$new(col_cond = base::c(1), lag_ssearch = 1, lag_keep = 1)
```
*Arguments:*

col\_cond Conditionning colum

lag\_search Number of lags to transform the dependence structure

lag\_keep Number of lags to keep

<span id="page-31-0"></span>

*Returns:* A new 'MVQuantilesShuffle' object.

#### <span id="page-32-0"></span>Method fit(): Fit method

*Usage:*

MVQuantilesShuffle\$fit(Y)

*Arguments:*

Y [vector] Dataset to infer the dependance structure

*Returns:* NULL

<span id="page-32-1"></span>Method transform(): Transform method

*Usage:* MVQuantilesShuffle\$transform(X)

*Arguments:*

X [vector] Dataset to match the dependance structure with the Y fitted

*Returns:* Z The X with the quantiles structure of Y

<span id="page-32-2"></span>Method clone(): The objects of this class are cloneable with this method.

```
Usage:
MVQuantilesShuffle$clone(deep = FALSE)
Arguments:
deep Whether to make a deep clone.
```
#### References

Vrac, M. et S. Thao (2020). "R2 D2 v2.0 : accounting for temporal dependences in multivariate bias correction via analogue rank resampling". In : Geosci. Model Dev. 13.11, p. 5367-5387. doi :10.5194/gmd-13-5367-2020.

```
## Generate sample
X = matrix( stats::norm(n = 100), ncol = 4)Y = matrix( stats::rnorm( n = 100 ), ncol = 4)## Fit dependence structure
## Assume that the link beween column 2 and 4 is correct, and change also
## the auto-correlation structure until lag 3 = lag_keep - 1
```

```
m\nu q = MVQuantilesShuffle$new( base::c(2,4) , lag_search = 6 , lag_keep = 4 )
mvq$fit(Y)
```

```
Z = mvq$transform(X)
```
MVRanksShuffle *MVRanksShuffle*

# Description

Multivariate Schaake shuffle using the ranks.

# Details

Used to reproduce the dependence structure of a dataset to another dataset

# Public fields

col\_cond [vector] Conditionning columns

col\_ucond [vector] Un-conditionning columns

lag\_search [integer] Number of lags to transform the dependence structure

lag\_keep [integer] Number of lags to keep

n\_features [integer] Number of features (dimensions), internal

qY [matrix] Ranks structure fitted, internal

bsYc [matrix] Block search fitted, internal

# Methods

#### Public methods:

- [MVRanksShuffle\\$new\(\)](#page-33-1)
- [MVRanksShuffle\\$fit\(\)](#page-33-2)
- [MVRanksShuffle\\$transform\(\)](#page-34-1)
- [MVRanksShuffle\\$clone\(\)](#page-34-2)

<span id="page-33-1"></span>Method new(): Create a new MVRanksShuffle object.

#### *Usage:*

 $MVRanksShuffle$new(col_cond = base::c(1), lag\_search = 1, lag\_keep = 1)$ 

*Arguments:*

col\_cond Conditionning colum

lag\_search Number of lags to transform the dependence structure

lag\_keep Number of lags to keep

*Returns:* A new 'MVRanksShuffle' object.

<span id="page-33-2"></span>Method fit(): Fit method

*Usage:* MVRanksShuffle\$fit(Y)

*Arguments:*

<span id="page-33-0"></span>

<span id="page-34-0"></span>Y [vector] Dataset to infer the dependance structure

*Returns:* NULL

<span id="page-34-1"></span>Method transform(): Transform method

*Usage:*

MVRanksShuffle\$transform(X)

*Arguments:*

X [vector] Dataset to match the dependance structure with the Y fitted

*Returns:* Z The X with the quantiles structure of Y

<span id="page-34-2"></span>Method clone(): The objects of this class are cloneable with this method.

*Usage:*

MVRanksShuffle\$clone(deep = FALSE)

*Arguments:*

deep Whether to make a deep clone.

# References

Vrac, M. et S. Thao (2020). "R2 D2 v2.0 : accounting for temporal dependences in multivariate bias correction via analogue rank resampling". In : Geosci. Model Dev. 13.11, p. 5367-5387. doi :10.5194/gmd-13-5367-2020.

#### Examples

```
## Generate sample
X = matrix( stats::rnorm( n = 100 ), ncol = 4)Y = matrix( stats::rnorm( n = 100 ), ncol = 4)## Fit dependence structure
## Assume that the link beween column 2 and 4 is correct, and change also
## the auto-correlation structure until lag 3 = lag_keep - 1
mvr = MVRanksShuffle$new( base::c(2,4), 1ag_ssearch = 6, lag_keep = 4)mvr$fit(Y)
Z = mvr$transform(X)
```
OTC *OTC (Optimal Transport Correction) method*

# Description

Perform a multivariate bias correction of X0 with respect to Y0.

# Details

Joint distribution, i.e. all dependence are corrected.

- bin\_width [vector or NULL] A vector of lengths of the cells discretizing R^numbers of variables. If NULL, it is estimating during the fit
- bin\_origin [vector or NULL] Coordinate of lower corner of one cell. If NULL, c(0,...,0) is used
- muX [SparseHist] Histogram of the data from the model
- muY [SparseHist] Histogram of the data from the observations
- ot [OTSolver] Optimal Transport solver, default is the network simplex
- plan [matrix] The plan computed by the ot solver.
- n\_features [integer] Numbers of features

# Methods

# Public methods:

- [OTC\\$new\(\)](#page-35-0)
- [OTC\\$fit\(\)](#page-35-1)
- [OTC\\$predict\(\)](#page-35-2)
- [OTC\\$clone\(\)](#page-36-1)

<span id="page-35-0"></span>Method new(): Create a new OTC object.

*Usage:*

```
OTC$new(bin_width = NULL, bin_origin = NULL, ot = SBCK::OTNetworkSimplex$new())
```
*Arguments:*

- bin\_width [vector or NULL] A vector of lengths of the cells discretizing R^numbers of variables. If NULL, it is estimating during the fit
- bin\_origin [vector or NULL] Coordinate of lower corner of one cell. If NULL,  $c(0,...,0)$  is used
- ot [OTSolver] Optimal Transport solver, default is the network simplex

*Returns:* A new 'OTC' object.

<span id="page-35-1"></span>Method fit(): Fit the bias correction method

*Usage:*

OTC\$fit(Y0, X0)

*Arguments:*

- Y0 [matrix: n\_samples \* n\_features] Observations in calibration
- X0 [matrix: n\_samples \* n\_features] Model in calibration

*Returns:* NULL

<span id="page-35-2"></span>Method predict(): Predict the correction

Note: Only the center of the bins associated to the corrected points are returned, but all corrections of the form: » bw = otc\$bin\_width  $/ 2 \times n = \text{base::prod}(base::dim(X0)) \times Z0 = \text{oct}}{predict}(X0) \times$  $Z0 = Z0 + t$ (matrix(stats::runif( n = n min = - bw, max = bw), ncol = dim(X0)[1])) are equivalent for OTC.
#### OTHist 37

*Usage:* OTC\$predict(X0) *Arguments:* X0 [matrix: n\_samples \* n\_features or NULL] Model in calibration *Returns:* [matrix] Return the corrections of X0 Method clone(): The objects of this class are cloneable with this method. *Usage:* OTC\$clone(deep = FALSE)

*Arguments:* deep Whether to make a deep clone.

## References

Robin, Y., Vrac, M., Naveau, P., Yiou, P.: Multivariate stochastic bias corrections with optimal transport, Hydrol. Earth Syst. Sci., 23, 773–786, 2019, https://doi.org/10.5194/hess-23-773-2019

### Examples

```
## Two bivariate random variables (rnorm and rexp are inverted between ref
## and bias)
XY = SBCK::dataset_gaussian_exp_2d(2000)
X0 = XY$X0 ## Biased in calibration period
Y0 = XY$Y0 ## Reference in calibration period
## Bin length
bin_width = SBCK::bin_width_estimator( list(X0,Y0) )
## Bias correction
## Step 1 : construction of the class OTC
otc = SBCK::OTC$new( bin_width )
## Step 2 : Fit the bias correction model
otc$fit( Y0 , X0 )
## Step 3 : perform the bias correction, Z0 is the correction of
## X0 with respect to the estimation of Y0
Z0 = otc$predict(X0)
```
OTHist *Optimal Transport Histogram*

## Description

Histogram

#### Details

Just a generic class which contains two arguments, p (probability) and c (center of bins)

# Public fields

- p [vector] Vector of probability
- c [matrix] Vector of center of bins, with nrow  $= n$  samples and ncol  $= n$  features
- bin\_width [vector or NULL] A vector of lengths of the cells discretizing R^numbers of variables. If NULL, it is estimating during the fit

bin\_origin [vector or NULL] Coordinate of lower corner of one cell. If NULL,  $c(0,...,0)$  is used

### Methods

### Public methods:

- [OTHist\\$new\(\)](#page-37-0)
- [OTHist\\$clone\(\)](#page-37-1)

<span id="page-37-0"></span>Method new(): Create a new OTHist object.

*Usage:* OTHist\$new(p, c)

*Arguments:*

- p [vector] Vector of probability
- c [matrix] Vector of center of bins, with nrow  $= n$ \_samples and ncol  $= n$ \_features

*Returns:* A new 'OTHist' object.

<span id="page-37-1"></span>Method clone(): The objects of this class are cloneable with this method.

*Usage:* OTHist\$clone(deep = FALSE) *Arguments:*

deep Whether to make a deep clone.

### Examples

```
## Build a random discrete probability distribution
p = stats::rnorm(100)p = p / base::sum(p)c = base::seq(-1, 1, length = 100)mu = 0THist$new(p, c)
```
OTNetworkSimplex *Optimal Transport Network Simplex solver*

### Description

Solve the optimal transport problem with the package 'transport'

#### Details

use the network simplex algorithm

#### Public fields

p [double] Power of the plan plan [matrix] transport plan success [bool] If the fit is a success or not C [matrix] Cost matrix

## **Methods**

#### Public methods:

- [OTNetworkSimplex\\$new\(\)](#page-38-0)
- [OTNetworkSimplex\\$fit\(\)](#page-38-1)
- [OTNetworkSimplex\\$clone\(\)](#page-38-2)

<span id="page-38-0"></span>Method new(): Create a new OTNetworkSimplex object.

*Usage:* OTNetworkSimplex\$new(p = 2)

*Arguments:*

p [double] Power of the plan

*Returns:* A new 'OTNetworkSimplex' object.

<span id="page-38-1"></span>Method fit(): Fit the OT plan

*Usage:*

OTNetworkSimplex\$fit(muX0, muX1, C = NULL)

*Arguments:*

muX0 [SparseHist or OTHist] Source histogram to move

muX1 [SparseHist or OTHist] Target histogram

C [matrix or NULL] Cost matrix (without power p) between muX0 and muX1, if NULL pairwise\_distances is called with Euclidean distance.

*Returns:* NULL

<span id="page-38-2"></span>Method clone(): The objects of this class are cloneable with this method.

*Usage:* OTNetworkSimplex\$clone(deep = FALSE) *Arguments:* deep Whether to make a deep clone.

#### References

Bazaraa, M. S., Jarvis, J. J., and Sherali, H. D.: Linear Programming and Network Flows, 4th edn., John Wiley & Sons, 2009.

## Examples

```
## Define two dataset
X = stats::rnorm(2000)
Y = stats::rnorm(2000, mean = 5)bw = base::c(0.1)muX = SBCK::SparseHist( X , bw )
muY = SBCK::SparseHist( Y , bw )
## Find solution
ot = OTNetworkSimplex$new()
ot$fit( muX , muY )
print( sum(ot$plan) ) ## Must be equal to 1
print( ot$success ) ## If solve is success
print( sqrt(sum(ot$plan * ot$C)) ) ## Cost of plan
```
pairwise\_distances *Pairwise distances*

## Description

Compute the matrix of pairwise distances between a matrix X and a matrix Y

#### Usage

```
pairwise_distances(X,Y,metric)
```
### Arguments

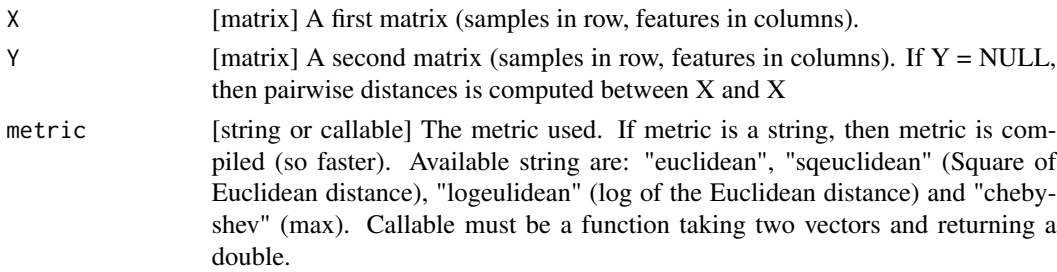

#### PPPDiffRef 41

# Value

distXY [matrix] Pairwise distances. distXY[i,j] is the distance between  $X[i, j]$  and  $Y[j, j]$ 

#### Examples

```
X = matrix( stats::norm(200), ncol = 100, nrow = 2)Y = matrix( stats::rexp(300) , ncol = 150 , nrow = 2 )distXY = SBCK::pairwise_distances( X , Y )
```
PPPDiffRef *PPPDiffRef*

## Description

Apply the diff w.r.t. a ref transformation.

## Details

Transform a dataset such that all 'lower' dimensions are replaced by the 'ref' dimension minus the 'lower'; and all 'upper' dimensions are replaced by 'upper' minus 'ref'.

## Super class

[SBCK::PrePostProcessing](#page-0-0) -> PPPDiffRef

# Public fields

ref [integer] The reference column

lower [vector integer] Dimensions lower than ref

upper [vector integer] Dimensions upper than ref

#### Methods

## Public methods:

- [PPPDiffRef\\$new\(\)](#page-40-0)
- [PPPDiffRef\\$transform\(\)](#page-41-0)
- [PPPDiffRef\\$itransform\(\)](#page-41-1)
- [PPPDiffRef\\$clone\(\)](#page-41-2)

<span id="page-40-0"></span>Method new(): Create a new PPPDiffRef object.

*Usage:* PPPDiffRef\$new(ref, lower = NULL, upper = NULL, ...) *Arguments:*

ref The reference column lower Dimensions lower than ref upper Dimensions upper than ref ... Others arguments are passed to PrePostProcessing *Returns:* A new 'PPPDiffRef' object.

<span id="page-41-0"></span>Method transform(): Apply the DiffRef transform. *Usage:*

PPPDiffRef\$transform(X) *Arguments:* X Data to transform *Returns:* Xt a transformed matrix

<span id="page-41-1"></span>Method itransform(): Apply the DiffRef inverse transform.

*Usage:* PPPDiffRef\$itransform(Xt) *Arguments:* Xt Data to transform *Returns:* X a transformed matrix

<span id="page-41-2"></span>Method clone(): The objects of this class are cloneable with this method.

*Usage:* PPPDiffRef\$clone(deep = FALSE) *Arguments:* deep Whether to make a deep clone.

# Examples

```
## Parameters
size = 2000
nfeat = 5
sign = base::sample( base::c(-1,1) , nfeat - 1 , replace = TRUE )
## Build data
X = matrix( stats::rnorm(n = size), ncol = 1)for( s in sign )
{
X = base::cbind(X, X[, 1] + s * base::abs(matrix (stats::rnorm(n = size), ncol = 1)))}
## PPP
lower = which(sign == 1) + 1
upper = which( sign == -1 ) + 1
ppp = SBCK::PPPDiffRef$new( ref = 1 , lower = lower , upper = upper )
Xt = ppp$transform(X)Xti = ppp$itransform(Xt)
```
### Description

Base class to build link function pre-post processing class. See also the PrePostProcessing documentation

## Details

This class is used to define pre/post processing class with a link function and its inverse. See example.

## Super class

[SBCK::PrePostProcessing](#page-0-0) -> PPPFunctionLink

### Methods

## Public methods:

- [PPPFunctionLink\\$new\(\)](#page-42-0)
- [PPPFunctionLink\\$transform\(\)](#page-42-1)
- [PPPFunctionLink\\$itransform\(\)](#page-42-2)
- [PPPFunctionLink\\$clone\(\)](#page-43-0)

<span id="page-42-0"></span>Method new(): Create a new PPPFunctionLink object.

*Usage:*

```
PPPFunctionLink$new(transform_, itransform_, cols = NULL, ...)
```
*Arguments:*

transform\_ The transform function itransform\_ The inverse transform function cols Columns to apply the link function

... Others arguments are passed to PrePostProcessing

*Returns:* A new 'PPPFunctionLink' object.

### <span id="page-42-1"></span>Method transform(): Apply the transform.

*Usage:* PPPFunctionLink\$transform(X)

*Arguments:*

X Data to transform

*Returns:* Xt a transformed matrix

<span id="page-42-2"></span>Method itransform(): Apply the inverse transform.

*Usage:* PPPFunctionLink\$itransform(Xt) *Arguments:* Xt Data to transform

*Returns:* X a transformed matrix

<span id="page-43-0"></span>Method clone(): The objects of this class are cloneable with this method.

*Usage:* PPPFunctionLink\$clone(deep = FALSE) *Arguments:*

deep Whether to make a deep clone.

# Examples

```
## Start with data
XY = SBCK::dataset_like_tas_pr(2000)
X0 = XY$X0
X1 = XY$X1
Y0 = XY$Y0
## Define the link function
transform = function(x) { return(x^3) }
itransform = function(x) { return(x^(1/3)) }## And the PPP method
ppp = PPPFunctionLink$new( bc_method = CDFt , transform = transform ,
                                             itransform = itransform )
## And now the correction
## Bias correction
ppp$fit(Y0,X0,X1)
Z = ppp$predict(X1,X0)
```
PPPLogLinLink *PPPLogLinLink*

## Description

Log linear link function. See also the PrePostProcessing documentation.

## Details

Log linear link function. The transform is  $log(x)$  if  $0 < x < 1$ , else x -1, and the inverse transform  $exp(x)$  if  $x < 0$ , else  $x + 1$ .

## PPPLogLinLink 45

#### Super classes

[SBCK::PrePostProcessing](#page-0-0) -> [SBCK::PPPFunctionLink](#page-0-0) -> PPPLogLinLink

### Methods

# Public methods:

- [PPPLogLinLink\\$new\(\)](#page-44-0)
- [PPPLogLinLink\\$clone\(\)](#page-44-1)

<span id="page-44-0"></span>Method new(): Create a new PPPLogLinLink object.

## *Usage:*

PPPLogLinLink\$new(s = 1e-05, cols = NULL, ...)

*Arguments:*

s The value where the function jump from exp to linear

cols Columns to apply the link function

... Others arguments are passed to PrePostProcessing

*Returns:* A new 'PPPLogLinLink' object.

<span id="page-44-1"></span>Method clone(): The objects of this class are cloneable with this method.

*Usage:* PPPLogLinLink\$clone(deep = FALSE)

*Arguments:*

deep Whether to make a deep clone.

#### Examples

```
## Start with data
XY = SBCK::dataset_like_tas_pr(2000)
X0 = XY$X0
X1 = XY$X1
Y0 = XY$Y0
## Define the PPP method
ppp = PPPLogLinLink$new( bc_method = CDFt , cols = 2 ,
                         pipe = list(PPPSSR),
                         pipe_kwargs = list(list(cols=2)) )
## And now the correction
```
## Bias correction ppp\$fit(Y0,X0,X1) Z = ppp\$predict(X1,X0) PPPPreserveOrder *PPPPreserveOrder*

#### Description

Set an order between cols, and preserve it by swapping values after the correction

### Details

Set an order between cols, and preserve it by swapping values after the correction

### Super class

[SBCK::PrePostProcessing](#page-0-0) -> PPPPreserveOrder

# **Methods**

#### Public methods:

- [PPPPreserveOrder\\$new\(\)](#page-45-0)
- [PPPPreserveOrder\\$transform\(\)](#page-45-1)
- [PPPPreserveOrder\\$itransform\(\)](#page-45-2)
- [PPPPreserveOrder\\$clone\(\)](#page-46-0)

## <span id="page-45-0"></span>Method new(): Create a new PPPPreserveOrder object.

*Usage:* PPPPreserveOrder\$new(cols = NULL, ...) *Arguments:* cols The columns to keep the order ... Others arguments are passed to PrePostProcessing

*Returns:* A new 'PPPPreserveOrder' object.

<span id="page-45-1"></span>Method transform(): nothing occur here

### *Usage:*

PPPPreserveOrder\$transform(X)

*Arguments:*

X Data to transform

*Returns:* Xt a transformed matrix

<span id="page-45-2"></span>Method itransform(): sort along cols

*Usage:*

PPPPreserveOrder\$itransform(Xt)

*Arguments:*

Xt Data to transform

## PPPSquareLink 47

*Returns:* X a transformed matrix

<span id="page-46-0"></span>Method clone(): The objects of this class are cloneable with this method.

*Usage:*

PPPPreserveOrder\$clone(deep = FALSE)

*Arguments:*

deep Whether to make a deep clone.

## Examples

```
## Build data
X = matrix( stats::rnorm( n = 20 ), ncol = 2 )## PPP
ppp = SBCK::PPPPreserveOrder$new( cols = base::c(1,2) )
Xt = ppp$transform(X) # # NothingXti = ppp$itransform(Xt) ## Order
```
PPPSquareLink *PPPSquareLink*

### Description

Square link function. See also the PrePostProcessing documentation.

### Details

Square link function. The transform is  $x^2$ , and the sign(x)\*sqrt(abs(x)) its inverse.

#### Super classes

[SBCK::PrePostProcessing](#page-0-0) -> [SBCK::PPPFunctionLink](#page-0-0) -> PPPSquareLink

### Methods

### Public methods:

- [PPPSquareLink\\$new\(\)](#page-46-1)
- [PPPSquareLink\\$clone\(\)](#page-47-0)

<span id="page-46-1"></span>Method new(): Create a new PPPSquareLink object.

*Usage:*

PPPSquareLink\$new(cols = NULL, ...)

*Arguments:*

cols Columns to apply the link function

... Others arguments are passed to PrePostProcessing

*Returns:* A new 'PPPSquareLink' object.

<span id="page-47-0"></span>Method clone(): The objects of this class are cloneable with this method.

*Usage:* PPPSquareLink\$clone(deep = FALSE)

*Arguments:*

deep Whether to make a deep clone.

## Examples

```
## Start with data
XY = SBCK::dataset_like_tas_pr(2000)
X0 = XY$X0
X1 = XY$X1
Y0 = XY$Y0
## Define the PPP method
ppp = PPPSquareLink$new( bc_method = CDFt , cols = 2 )
## And now the correction
## Bias correction
ppp$fit(Y0,X0,X1)
Z = ppp$predict(X1,X0)
```
PPPSSR *PPPSSR*

## Description

Apply the SSR transformation.

#### Details

Apply the SSR transformation. The SSR transformation replace the 0 by a random values between 0 and the minimal non zero value (the threshold). The inverse transform replace all values lower than the threshold by 0. The threshold used for inverse transform is given by the keyword 'isaved', which takes the value 'Y0' (reference in calibration period), or 'X0' (biased in calibration period), or 'X1' (biased in projection period)

#### Super class

[SBCK::PrePostProcessing](#page-0-0) -> PPPSSR

### Public fields

Xn [vector] Threshold

### PPPSSR 2008 and 2008 and 2008 and 2008 and 2008 and 2008 and 2008 and 2008 and 2008 and 2008 and 2008 and 2008

## Methods

# Public methods:

- [PPPSSR\\$new\(\)](#page-48-0)
- [PPPSSR\\$transform\(\)](#page-48-1)
- [PPPSSR\\$itransform\(\)](#page-48-2)
- [PPPSSR\\$clone\(\)](#page-48-3)

<span id="page-48-0"></span>Method new(): Create a new PPPSSR object.

*Usage:* PPPSSR\$new(cols = NULL, isaved = "Y0", ...)

*Arguments:*

cols Columns to apply the SSR

isaved Choose the threshold used for the inverse transform. Can be "Y0", "X0" and "X1".

... Others arguments are passed to PrePostProcessing

*Returns:* A new 'PPPSSR' object.

<span id="page-48-1"></span>Method transform(): Apply the SSR transform, i.e. all 0 are replaced by random values between 0 (excluded) and the minimal non zero value.

*Usage:* PPPSSR\$transform(X)

*Arguments:*

X Data to transform

*Returns:* Xt a transformed matrix

<span id="page-48-2"></span>Method itransform(): Apply the inverse SSR transform, i.e. all values lower than the threshold found in the transform function are replaced by 0.

*Usage:* PPPSSR\$itransform(Xt) *Arguments:*

Xt Data to transform

*Returns:* X a transformed matrix

<span id="page-48-3"></span>Method clone(): The objects of this class are cloneable with this method.

*Usage:* PPPSSR\$clone(deep = FALSE) *Arguments:*

deep Whether to make a deep clone.

#### Examples

```
## Start with data
XY = SBCK::dataset_like_tas_pr(2000)
X0 = XY$X0
X1 = XYZXY0 = XY$Y0
## Define the PPP method
ppp = PPPSSR$new( <math>bc_method = CDFt</math>, <math>cols = 2</math> )## And now the correction
## Bias correction
ppp$fit(Y0,X0,X1)
Z = \text{pp$spect (X1, X0)}
```
PrePostProcessing *PrePostProcessing base class*

#### Description

Base class to pre/post process data before/after a bias correction

#### Details

This base class can be considered as the identity pre-post processing, and is used to be herited by others pre/post processing class. The key ideas are:

- A PrePostProcessing based class contains a bias correction method, initalized by the 'bc\_method' argument, always available for all herited class

- The 'pipe' keyword is a list of pre/post processing class, applied one after the other.

Try with an example, start with a dataset similar to tas/pr:  $\gg$  XY = SBCK::dataset like tas pr(2000)  $\gg$  X0 = XY\$X0 »> X1 = XY\$X1  $\gg$  Y<sub>0</sub> = XY\$Y<sub>0</sub>

The first column is Gaussian, but the second is an exponential law with a Dirac mass at 0, represented the 0 of precipitations. For a quantile mapping correction in the calibration period, we just apply

»> qm = SBCK::QM\$new()  $\gg$  qm\$fit(Y0,X0)  $\gg$  Z0 = qm\$predict(X0)

Now, if we want to pre-post process with the SSR method (0 are replaced by random values between 0 (excluded) and the minimal non zero value), we write:

»> ppp = SBCK::PPPSSR\$new( bc\_method = QM , cols = 2 )

## PrePostProcessing 51

»> ppp\$fit(Y0,X0)  $\gg$  Z0 = ppp\$predict(X0)

The SSR approach is applied only on the second column (the precipitation), and the syntax is the same than for a simple bias correction method.

Imagine now that we want to apply the SSR, and to ensure the positivity of CDFt for precipitation, we also want to use the LogLinLink pre-post processing method. This can be done with the following syntax:

```
\gg ppp = PPPLogLinLink$new( bc_method = CDFt, cols = 2,
\gg pipe = list(PPPSSR),
\gg pipe_kwargs = list( list(cols = 2) ) )
»> ppp$fit(Y0,X0,X1)
\gg Z = ppp$predict(X1,X0)
```
With this syntax, the pre processing operation is PPPLogLinLink\$transform(PPPSSR\$transform(data)) and post processing operation PPPSSR\$itransform(PPPLogLinLink\$itransform(bc\_data)). So the formula can read from right to left (as the mathematical composition). Note it is equivalent to define:

»> ppp = PrePostProcessing\$new( bc\_method = CDFt, »> pipe = list(PPPLogLinLink,PPPSSR), »> pipe\_kwargs = list( list(cols=2) , list(cols=2) ) )

#### Methods

#### Public methods:

- [PrePostProcessing\\$new\(\)](#page-50-0)
- [PrePostProcessing\\$transform\(\)](#page-51-0)
- [PrePostProcessing\\$itransform\(\)](#page-51-1)
- [PrePostProcessing\\$fit\(\)](#page-51-2)
- [PrePostProcessing\\$predict\(\)](#page-51-3)
- [PrePostProcessing\\$clone\(\)](#page-51-4)

<span id="page-50-0"></span>Method new(): Create a new PrePostProcessing object.

```
Usage:
PrePostProcessing$new(
 bc_method = NULL,
 bc_method_kwargs = list(),
 pipe = list(),
 pipe_kwargs = list()
)
```
#### *Arguments:*

bc\_method The bias correction method

bc\_method\_kwargs Dict of keyword arguments passed to bc\_method pipe list of others PrePostProcessing class to pipe

pipe\_kwargs list of list of keyword arguments passed to each elements of pipe

*Returns:* A new 'PrePostProcessing' object.

<span id="page-51-0"></span>Method transform(): Transformation applied to data before the bias correction. Just the identity for this class

*Usage:* PrePostProcessing\$transform(X)

*Arguments:*

X [matrix: n\_samples \* n\_features]

*Returns:* Xt [matrix: n\_samples \* n\_features]

<span id="page-51-1"></span>Method itransform(): Transformation applied to data after the bias correction. Just the identity for this class

*Usage:*

PrePostProcessing\$itransform(Xt)

*Arguments:*

Xt [matrix: n\_samples \* n\_features]

*Returns:* X [matrix: n\_samples \* n\_features]

<span id="page-51-2"></span>**Method**  $fit()$ : Apply the pre processing and fit the bias correction method. If X1 is NULL, the method is considered as stationary

*Usage:* PrePostProcessing\$fit(Y0, X0, X1 = NULL)

*Arguments:*

Y0 [matrix: n\_samples \* n\_features] Observations in calibration

X0 [matrix: n\_samples \* n\_features] Model in calibration

X1 [matrix: n\_samples \* n\_features] Model in projection

*Returns:* NULL

<span id="page-51-3"></span>Method predict(): Predict the correction, apply pre-processing before, and post-processing after

*Usage:*

PrePostProcessing\$predict(X1 = NULL, X0 = NULL)

*Arguments:*

X1 [matrix: n\_samples \* n\_features or NULL] Model in projection

X0 [matrix: n\_samples \* n\_features or NULL] Model in calibration

*Returns:* [matrix or list] Return the matrix of correction of X1 if X0 is NULL (and vice-versa), else return a list containing Z1 and Z0, the corrections of X1 and X0

<span id="page-51-4"></span>Method clone(): The objects of this class are cloneable with this method.

*Usage:* PrePostProcessing\$clone(deep = FALSE) *Arguments:* deep Whether to make a deep clone.

#### $QDM$  53

### Examples

```
## Start with data
XY = SBCK::dataset_like_tas_pr(2000)
X0 = XY$X0
X1 = XYZXY0 = XY$Y0
## Define pre/post processing method
ppp = PrePostProcessing$new( bc_method = CDFt,
                             pipe = list(PPPLogLinLink,PPPSSR),
                             pipe_kwargs = list( list(cols=2) , list(cols=2) ) )
## Bias correction
ppp$fit(Y0,X0,X1)
Z = ppp$predict(X1,X0)
```
QDM *QDM (Quantile delta mapping method)*

## Description

Perform a bias correction.

## Details

Mix of delta and quantile method

#### Methods

Public methods:

- [QDM\\$new\(\)](#page-52-0)
- [QDM\\$fit\(\)](#page-52-1)
- [QDM\\$predict\(\)](#page-53-0)
- [QDM\\$clone\(\)](#page-53-1)

<span id="page-52-0"></span>Method new(): Create a new QDM object.

```
Usage:
```
QDM\$new(delta = "additive", ...)

*Arguments:*

- delta [character or list] If character : "additive" or "multiplicative". If a list is given, delta[[1]] is the delta transform operator, and delta[[2]] its inverse.
- ... [] Named arguments passed to quantile mapping

*Returns:* A new 'QDM' object.

<span id="page-52-1"></span>Method fit(): Fit the bias correction method

```
Usage:
QDM$fit(Y0, X0, X1)
Arguments:
Y0 [matrix: n_samples * n_features] Observations in calibration
X0 [matrix: n_samples * n_features] Model in calibration
X1 [matrix: n_samples * n_features] Model in projection
Returns: NULL
```
<span id="page-53-0"></span>Method predict(): Predict the correction

*Usage:* QDM\$predict(X1, X0 = NULL) *Arguments:* X1 [matrix: n\_samples \* n\_features] Model in projection X0 [matrix: n\_samples \* n\_features or NULL] Model in calibration *Returns:* [matrix or list] Return the matrix of correction of X1 if X0 is NULL, else return a list containing Z1 and Z0, the corrections of X1 and X0

<span id="page-53-1"></span>Method clone(): The objects of this class are cloneable with this method.

*Usage:* QDM\$clone(deep = FALSE) *Arguments:* deep Whether to make a deep clone.

#### References

Cannon, A. J., Sobie, S. R., and Murdock, T. Q.: Bias correction of simulated precipitation by quantile mapping: how well do methods preserve relative changes in quantiles and extremes?, J. Climate, 28, 6938–6959, https://doi.org/10.1175/JCLI-D-14- 00754.1, 2015.

### Examples

```
## Three bivariate random variables (rnorm and rexp are inverted between ref
## and bias)
XY = SBCK::dataset_gaussian_exp_2d(2000)
X0 = XY$X0 ## Biased in calibration period
Y0 = XY$Y0 ## Reference in calibration period
X1 = XY$X1 ## Biased in projection period
## Bias correction
## Step 1 : construction of the class QDM
qdm = SBCK::QDM$new()
## Step 2 : Fit the bias correction model
qdm$fit( Y0 , X0 , X1 )
## Step 3 : perform the bias correction, Z is a list containing
## corrections
Z = \text{qdm$<math>\text{predict}(X1, X0)</math>Z$Z0 ## Correction in calibration period
```
Z\$Z1 ## Correction in projection period

#### Description

Perform an univariate bias correction of X0 with respect to Y0

#### Details

Correction is applied margins by margins.

#### Public fields

- distX0 [ROOPSD distribution or a list of them] Describe the law of each margins. A list permit to use different laws for each margins. Default is ROOPSD::rv\_histogram.
- distY0 [ROOPSD distribution or a list of them] Describe the law of each margins. A list permit to use different laws for each margins. Default is ROOPSD::rv\_histogram.
- n\_features [integer] Numbers of features
- tol [double] Floatting point tolerance

#### Methods

Public methods:

- [QM\\$new\(\)](#page-54-0)
- [QM\\$fit\(\)](#page-54-1)
- [QM\\$predict\(\)](#page-55-0)
- [QM\\$clone\(\)](#page-55-1)

<span id="page-54-0"></span>Method new(): Create a new QM object.

### *Usage:*

```
QM$new(distX0 = ROOPSD::rv_histogram, distY0 = ROOPSD::rv_histogram, ...)
```
#### *Arguments:*

distX0 [ROOPSD distribution or a list of them] Describe the law of model

distY0 [ROOPSD distribution or a list of them] Describe the law of observations

... [] kwargsX0 or kwargsY0, arguments passed to distX0 and distY0

*Returns:* A new 'QM' object.

<span id="page-54-1"></span>Method fit(): Fit the bias correction method

*Usage:*  $QM$fit(Y0 = NULL, X0 = NULL)$ *Arguments:*

Y0 [matrix: n\_samples \* n\_features] Observations in calibration

X0 [matrix: n\_samples \* n\_features] Model in calibration

<span id="page-55-0"></span>Method predict(): Predict the correction *Usage:* QM\$predict(X0) *Arguments:* X0 [matrix: n\_samples \* n\_features or NULL] Model in calibration *Returns:* [matrix] Return the corrections of X0

<span id="page-55-1"></span>Method clone(): The objects of this class are cloneable with this method.

*Usage:* QM\$clone(deep = FALSE) *Arguments:* deep Whether to make a deep clone.

### References

Panofsky, H. A. and Brier, G. W.: Some applications of statistics to meteorology, Mineral Industries Extension Services, College of Mineral Industries, Pennsylvania State University, 103 pp., 1958.

Wood, A. W., Leung, L. R., Sridhar, V., and Lettenmaier, D. P.: Hydrologic Implications of Dynamical and Statistical Approaches to Downscaling Climate Model Outputs, Clim. Change, 62, 189–216, https://doi.org/10.1023/B:CLIM.0000013685.99609.9e, 2004.

Déqué, M.: Frequency of precipitation and temperature extremes over France in an anthropogenic scenario: Model results and statistical correction according to observed values, Global Planet. Change, 57, 16–26, https://doi.org/10.1016/j.gloplacha.2006.11.030, 2007.

### Examples

```
## Three bivariate random variables (rnorm and rexp are inverted between ref
## and bias)
XY = SBCK::dataset_gaussian_exp_2d(2000)
X0 = XY$X0 ## Biased in calibration period
Y0 = XY$Y0 ## Reference in calibration period
## Bias correction
## Step 1 : construction of the class QM
qm = SBCK::QM$new()
## Step 2 : Fit the bias correction model
qm$fit( Y0 , X0 )
## Step 3 : perform the bias correction, Z0 is the correction of
## X0 with respect to the estimation of Y0
Z0 = qm$predict(X0)# ## But in fact the laws are known, we can fit parameters:
distY0 = list( ROOPSD::Exponential , ROOPSD::Normal )
distX0 = list( ROOPSD::Normal , ROOPSD::Exponential )
qm\_fix = SBCK::QM$new(distY0 = distY0, distX0 = distX0)qm_fix$fit( Y0 , X0 )
Z0 = qm_fix$predict(X0)
```
### Description

Perform a multivariate bias correction of X with respect to Y

#### Details

Dependence is corrected with multi\_schaake\_shuffle.

### Super class

[SBCK::QM](#page-0-0) -> QMrs

## Public fields

irefs [vector of int] Indexes for shuffle. Defaults is base::c(1)

## Methods

Public methods:

- [QMrs\\$new\(\)](#page-56-0)
- [QMrs\\$fit\(\)](#page-56-1)
- [QMrs\\$predict\(\)](#page-56-2)
- [QMrs\\$clone\(\)](#page-57-0)

<span id="page-56-0"></span>Method new(): Create a new QMrs object.

*Usage:*

 $QMrs$new(irefs = base::c(1), ...)$ 

*Arguments:*

irefs [vector of int] Indexes for shuffle. Defaults is base::c(1) model ... [] all others arguments are passed to QM class.

*Returns:* A new 'QMrs' object.

### <span id="page-56-1"></span>Method fit(): Fit the bias correction method

*Usage:* QMrs\$fit(Y0, X0) *Arguments:* Y0 [matrix: n\_samples \* n\_features] Observations in calibration X0 [matrix: n\_samples \* n\_features] Model in calibration *Returns:* NULL

<span id="page-56-2"></span>Method predict(): Predict the correction

*Usage:* QMrs\$predict(X0) *Arguments:* X0 [matrix: n\_samples \* n\_features or NULL] Model in calibration *Returns:* [matrix] Return the corrections of X0

<span id="page-57-0"></span>Method clone(): The objects of this class are cloneable with this method.

```
Usage:
QMrs$clone(deep = FALSE)
Arguments:
deep Whether to make a deep clone.
```
## References

Vrac, M.: Multivariate bias adjustment of high-dimensional climate simulations: the Rank Resampling for Distributions and Dependences (R2 D2 ) bias correction, Hydrol. Earth Syst. Sci., 22, 3175–3196, https://doi.org/10.5194/hess-22-3175-2018, 2018.

#### Examples

```
## Three bivariate random variables (rnorm and rexp are inverted between ref
## and bias)
XY = SBCK::dataset_gaussian_exp_2d(2000)
X0 = XY$X0 ## Biased in calibration period
Y0 = XY$Y0 ## Reference in calibration period
## Bias correction
## Step 1 : construction of the class QMrs
qmrs = SBCK::QMrs$new()
## Step 2 : Fit the bias correction model
qmrs$fit( Y0 , X0 )
## Step 3 : perform the bias correction
Z0 = qmrs$predict(X0)
```
R2D2 *R2D2 (Rank Resampling for Distributions and Dependences) method*

#### Description

Perform a multivariate (non stationary) bias correction.

## Details

Use rankshuffle in calibration and projection period with CDFt

#### $R2D2$  59

### Super class

[SBCK::CDFt](#page-0-0) -> R2D2

## Public fields

irefs [vector of int] Indexes for shuffle. Defaults is base: $: c(1)$ 

# **Methods**

Public methods:

- [R2D2\\$new\(\)](#page-58-0)
- [R2D2\\$fit\(\)](#page-58-1)
- [R2D2\\$predict\(\)](#page-58-2)
- [R2D2\\$clone\(\)](#page-58-3)

<span id="page-58-0"></span>Method new(): Create a new R2D2 object.

*Usage:*  $R2D2$new(irefs = base::c(1), ...)$ *Arguments:* irefs [vector of int] Indexes for shuffle. Defaults is base::c(1) model ... [] all others arguments are passed to CDFt class. *Returns:* A new 'R2D2' object.

<span id="page-58-1"></span>Method fit(): Fit the bias correction method

```
Usage:
R2D2$fit(Y0, X0, X1)
Arguments:
Y0 [matrix: n_samples * n_features] Observations in calibration
X\& [matrix: n_samples * n_features] Model in calibration
X1 [matrix: n_samples * n_features] Model in projection
Returns: NULL
```
<span id="page-58-2"></span>Method predict(): Predict the correction

*Usage:*  $R2D2$predict(X1, X0 = NULL)$ *Arguments:* X1 [matrix: n\_samples \* n\_features] Model in projection X0 [matrix: n\_samples \* n\_features or NULL] Model in calibration *Returns:* [matrix or list] Return the matrix of correction of X1 if X0 is NULL, else return a list containing Z1 and Z0, the corrections of X1 and X0

<span id="page-58-3"></span>Method clone(): The objects of this class are cloneable with this method.

*Usage:* R2D2\$clone(deep = FALSE) *Arguments:* deep Whether to make a deep clone.

#### References

Vrac, M.: Multivariate bias adjustment of high-dimensional climate simulations: the Rank Resampling for Distributions and Dependences (R2 D2 ) bias correction, Hydrol. Earth Syst. Sci., 22, 3175–3196, https://doi.org/10.5194/hess-22-3175-2018, 2018.

## Examples

```
## Three bivariate random variables (rnorm and rexp are inverted between ref
## and bias)
XY = SBCK::dataset_gaussian_exp_2d(2000)
X0 = XY$X0 ## Biased in calibration period
Y0 = XY$Y0 ## Reference in calibration period
X1 = XY$X1 ## Biased in projection period
## Bias correction
## Step 1 : construction of the class R2D2
r2d2 = SBCK::R2D2$new()
## Step 2 : Fit the bias correction model
r2d2$fit( Y0 , X0 , X1 )
## Step 3 : perform the bias correction
Z = r2d2$predict(X1,X0)
```
RBC *RBC (Random Bias Correction) method*

#### Description

Perform a multivariate bias correction of X with respect to Y randomly.

## Details

Only for comparison.

#### Methods

Public methods:

- [RBC\\$new\(\)](#page-59-0)
- [RBC\\$fit\(\)](#page-59-1)
- [RBC\\$predict\(\)](#page-60-0)
- [RBC\\$clone\(\)](#page-60-1)

<span id="page-59-0"></span>Method new(): Create a new RBC object.

*Usage:*

RBC\$new()

<span id="page-59-1"></span>*Returns:* A new 'RBC' object.

Method fit(): Fit the bias correction method

*Usage:*  $RBC$fit(Y0, X0, X1 = NULL)$ 

*Arguments:*

- Y0 [matrix: n\_samples \* n\_features] Observations in calibration
- X0 [matrix: n\_samples \* n\_features] Model in calibration
- X1 [matrix: n\_samples \* n\_features] Model in projection, can be NULL for stationary BC method

*Returns:* NULL

<span id="page-60-0"></span>Method predict(): Predict the correction. Use named keywords to use stationary or nonstationary method.

*Usage:*

 $RBC$predict(X1 = NULL, X0 = NULL)$ 

*Arguments:*

X1 [matrix: n\_samples \* n\_features or NULL] Model in projection

X0 [matrix: n\_samples \* n\_features or NULL] Model in calibration

*Returns:* [matrix or list] Return the matrix of correction of X1 if X0 is NULL, else return a list containing Z1 and Z0, the corrections of X1 and X0

<span id="page-60-1"></span>Method clone(): The objects of this class are cloneable with this method.

*Usage:* RBC\$clone(deep = FALSE)

*Arguments:*

deep Whether to make a deep clone.

#### Examples

```
## Three bivariate random variables (rnorm and rexp are inverted between ref
## and bias)
XY = SBCK::dataset_gaussian_exp_2d(2000)
X0 = XY$X0 ## Biased in calibration period
Y0 = XY$Y0 ## Reference in calibration period
X1 = XY$X1 ## Biased in projection period
```

```
## Bias correction
## Step 1 : construction of the class RBC
rbc = SBCK::RBC$new()## Step 2 : Fit the bias correction model
rbc$fit( Y0 , X0 , X1 )
## Step 3 : perform the bias correction
Z = rbc$predict(X1, X0)
## Z$Z0 # BC of X0
## Z$Z1 # BC of X1
```
SBCK *SBCK*

# Description

Statistical Bias Correction Kit

#### Author(s)

Yoann Robin Maintainer: Yoann Robin <yoann.robin.k@gmail.com>

SchaakeShuffle *ShaakeShuffle class*

# Description

Perform the Schaake Shuffle

## Details

as fit/predict mode

### Methods

#### Public methods:

- [SchaakeShuffle\\$new\(\)](#page-61-0)
- [SchaakeShuffle\\$fit\(\)](#page-61-1)
- [SchaakeShuffle\\$predict\(\)](#page-62-0)
- [SchaakeShuffle\\$clone\(\)](#page-62-1)

<span id="page-61-0"></span>Method new(): Create a new ShaakeShuffle object.

*Usage:*

SchaakeShuffle\$new(Y0 = NULL)

*Arguments:*

Y0 [vector] The reference vector

*Returns:* A new 'ShaaleShuffle' object.

### <span id="page-61-1"></span>Method fit(): Fit the model

*Usage:* SchaakeShuffle\$fit(Y0)

*Arguments:*

Y0 [vector] The reference vector

*Returns:* NULL

#### <span id="page-62-0"></span>Method predict(): Fit the model

*Usage:* SchaakeShuffle\$predict(X0) *Arguments:* X0 [vector] The vector to apply shuffle *Returns:* Z0 [vector] data shuffled

<span id="page-62-1"></span>Method clone(): The objects of this class are cloneable with this method.

*Usage:* SchaakeShuffle\$clone(deep = FALSE) *Arguments:*

deep Whether to make a deep clone.

# Examples

```
X0 = matrix( stats::runif(20) , ncol = 2 )Y0 = matrix( stats::runif(20) , ncol = 2 )
ss = SchaakeShuffle$new()
ss$fit(Y0)
Z0 = ss$predict(X0)
```
SchaakeShuffleMultiRef

*ShaakeShuffleMultiRef class*

# Description

Match the rank structure of  $X$  with them of  $Y$  by reordering  $X$ .

#### Details

Can keep multiple features to keep the structure of X.

### Public fields

cond\_cols [vector of integer] The conditioning columns

lag\_search [integer] Number of lag to take into account

lag\_keep [integer] Number of lag to keep

Y0 [matrix] Reference data

## **Methods**

### Public methods:

- [SchaakeShuffleMultiRef\\$new\(\)](#page-63-0)
- [SchaakeShuffleMultiRef\\$fit\(\)](#page-63-1)
- [SchaakeShuffleMultiRef\\$predict\(\)](#page-63-2)
- [SchaakeShuffleMultiRef\\$clone\(\)](#page-63-3)

#### <span id="page-63-0"></span>Method new(): Create a new ShaakeShuffleMultiRef object.

*Usage:*

SchaakeShuffleMultiRef\$new(lag\_search, lag\_keep, cond\_cols = base::c(1))

*Arguments:*

lag\_search [integer] Number of lag to take into account lag\_keep [integer] Number of lag to keep cond\_cols [vector of integer] The conditioning columns

*Returns:* A new 'ShaaleShuffleMultiRef' object.

### <span id="page-63-1"></span>Method fit(): Fit the model

*Usage:*

SchaakeShuffleMultiRef\$fit(Y0)

*Arguments:*

Y0 [vector] The reference vector

*Returns:* NULL

#### <span id="page-63-2"></span>Method predict(): Fit the model

*Usage:*

SchaakeShuffleMultiRef\$predict(X0)

*Arguments:* X0 [vector] The vector to apply shuffle *Returns:* Z0 [vector] data shuffled

<span id="page-63-3"></span>Method clone(): The objects of this class are cloneable with this method.

*Usage:* SchaakeShuffleMultiRef\$clone(deep = FALSE) *Arguments:* deep Whether to make a deep clone.

## Examples

```
X0 = matrix( stats::runif(50) , ncol = 2 )Y0 = matrix( stats::runif(50) , ncol = 2)ssmr = SchaakeShuffleMultiRef$new( lag_search = 3 , lag_keep = 1 , cond_cols = 1 )
ssmr$fit(Y0)
Z0 = ssmr$predict(X0)
```
SchaakeShuffleRef *ShaakeShuffleRef class*

## Description

Match the rank structure of X with them of Y by reordering X.

### Details

Fix one features to keep the structure of X.

### Super class

[SBCK::SchaakeShuffle](#page-0-0) -> SchaakeShuffleRef

## Public fields

ref [integer] Reference

## Methods

## Public methods:

- [SchaakeShuffleRef\\$new\(\)](#page-64-0)
- [SchaakeShuffleRef\\$fit\(\)](#page-64-1)
- [SchaakeShuffleRef\\$predict\(\)](#page-64-2)
- [SchaakeShuffleRef\\$clone\(\)](#page-65-0)

<span id="page-64-0"></span>Method new(): Create a new ShaakeShuffleRef object.

*Usage:* SchaakeShuffleRef\$new(ref, Y0 = NULL) *Arguments:* ref [integer] Reference Y0 [vector] The reference vector *Returns:* A new 'ShaaleShuffleRef' object.

### <span id="page-64-1"></span>Method fit(): Fit the model

*Usage:* SchaakeShuffleRef\$fit(Y0) *Arguments:* Y0 [vector] The reference vector *Returns:* NULL

# <span id="page-64-2"></span>Method predict(): Fit the model

*Usage:*

```
SchaakeShuffleRef$predict(X0)
Arguments:
X0 [vector] The vector to apply shuffle
Returns: Z0 [vector] data shuffled
```
<span id="page-65-0"></span>Method clone(): The objects of this class are cloneable with this method.

*Usage:* SchaakeShuffleRef\$clone(deep = FALSE) *Arguments:* deep Whether to make a deep clone.

## Examples

```
X0 = matrix( stats::runif(20) , ncol = 2 )
Y0 = matrix( stats::runif(20) , ncol = 2 )
ss = SchaakeShuffleRef$new( ref = 1 )
ss$fit(Y0)
Z0 = ss$predict(X0)
```
schaake\_shuffle *schaake\_shuffle function*

### Description

Apply the Schaake shuffle to transform the rank of X0 such that its correspond to the rank of Y0

## Usage

```
schaake_shuffle(Y0,X0)
```
# Arguments

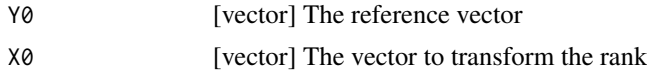

## Value

Z0 [vector] X shuffled.

## Examples

X0 = stats::runif(10) Y0 = stats::runif(10) Z0 = SBCK::schaake\_shuffle( Y0 , X0 ) Shift *Shift*

# Description

Class to shift a dataset.

## Format

[R6Class](#page-0-0) object.

# Details

Transform autocorrelations to intervariables correlations

### Value

Object of [R6Class](#page-0-0)

## Methods

new(lag, method, ref, ) This method is used to create object of this class with Shift transform(X) Method to shift a dataset inverse(Xs) Method to inverse the shift of a dataset

## Public fields

lag [integer] max lag for autocorrelations

# Active bindings

method [character] If inverse is by row or column.

ref [integer] reference column/row to inverse shift.

## Methods

## Public methods:

- [Shift\\$new\(\)](#page-66-0)
- [Shift\\$transform\(\)](#page-67-0)
- [Shift\\$inverse\(\)](#page-67-1)
- [Shift\\$clone\(\)](#page-67-2)

<span id="page-66-0"></span>Method new(): Create a new Shift object.

```
Usage:
Shift$new(lag, method = "row", ref = 1)
Arguments:
```
lag [integer] max lag for autocorrelations method [character] If "row" inverse by row, else by column ref [integer] starting point for inverse transform *Returns:* A new 'Shift' object.

## <span id="page-67-0"></span>Method transform(): Shift the data

```
Usage:
Shift$transform(X)
Arguments:
X [matrix: n_samples * n_features] Data to shift
Returns: [matrix] Matrix shifted
```
<span id="page-67-1"></span>Method inverse(): Inverse the shift of the data

*Usage:* Shift\$inverse(Xs) *Arguments:* Xs [matrix] Data Shifted *Returns:* [matrix] Matrix un shifted

<span id="page-67-2"></span>Method clone(): The objects of this class are cloneable with this method.

*Usage:* Shift\$clone(deep = FALSE) *Arguments:* deep Whether to make a deep clone.

### Examples

```
X = base::t(matrix 1:20, nrow = 2, ncol = 10)sh = Shift$new(1)Xs = sh$transform(X)
Xi = sh$inverse(Xs)
```
SlopeStoppingCriteria *Slope stopping criteria*

## Description

Class which send a stop signal when a time series stay constant.

## Details

Test the slope.

## SlopeStoppingCriteria 69

# Public fields

minit [integer] Minimal number of iterations. At least 3.

maxit [integer] Maximal number of iterations.

nit [integer] Number of iterations.

tol [float] Tolerance to control if slope is close to zero

stop [bool] If we stop

criteria [vector] State of criteria

slope [vector] Values of slope

### **Methods**

## Public methods:

- [SlopeStoppingCriteria\\$new\(\)](#page-68-0)
- [SlopeStoppingCriteria\\$reset\(\)](#page-68-1)
- [SlopeStoppingCriteria\\$append\(\)](#page-68-2)
- [SlopeStoppingCriteria\\$clone\(\)](#page-68-3)

<span id="page-68-0"></span>Method new(): Create a new SlopeStoppingCriteria object.

*Usage:*

SlopeStoppingCriteria\$new(minit, maxit, tol)

*Arguments:*

minit [integer] Minimal number of iterations. At least 3. maxit [integer] Maximal number of iterations. tol [float] Tolerance to control if slope is close to zero

*Returns:* A new 'SlopeStoppingCriteria' object.

<span id="page-68-1"></span>Method reset(): Reset the class

*Usage:* SlopeStoppingCriteria\$reset()

*Returns:* NULL

<span id="page-68-2"></span>Method append(): Add a new value

*Usage:*

SlopeStoppingCriteria\$append(value)

*Arguments:*

value [double] New metrics

*Returns:* NULL

<span id="page-68-3"></span>Method clone(): The objects of this class are cloneable with this method.

*Usage:*

SlopeStoppingCriteria\$clone(deep = FALSE)

*Arguments:*

deep Whether to make a deep clone.

# 70 SparseHist

## Examples

```
stop_slope = SlopeStoppingCriteria$new( 20 , 500 , 1e-3 )
x = 0while(!stop_slope$stop)
{
stop_slope$append(base::exp(-x))
x = x + 0.1}
print(stop_slope$nit)
```
SparseHist *SparseHist*

## Description

Return the Rcpp Class SparseHistBase initialized

## Usage

SparseHist(X, bin\_width = NULL, bin\_origin = NULL)

## Arguments

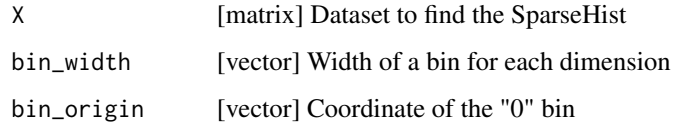

## Value

[SparseHist] SparseHist class

## Examples

```
## Data
X = base::matrix( stats::norm( n = 10000 ), nrow = 5000, ncol = 2)
muX = Sparsellist(X)print(muX$p) ## Vector of probabilities
print(muX$c) ## Matrix of coordinates of each bins
```

```
print(muX$argwhere(X)) ## Index of bins of dataset X
```
### Description

Perform a bias correction of auto-correlation

#### Details

Correct auto-correlation with a shift approach.

### Public fields

shift [Shift class] Shift class to shift data. bc\_method [SBCK::BC\_method] Underlying bias correction method.

## Active bindings

method [character] If inverse is by row or column, see class Shift

ref [integer] reference column/row to inverse shift, see class

#### Methods

#### Public methods:

- [TSMBC\\$new\(\)](#page-70-0)
- [TSMBC\\$fit\(\)](#page-70-1)
- [TSMBC\\$predict\(\)](#page-71-0)
- [TSMBC\\$clone\(\)](#page-71-1)

<span id="page-70-0"></span>Method new(): Create a new TSMBC object.

*Usage:*

TSMBC\$new(lag, bc\_method = OTC, method = "row", ref = "middle",  $\dots$ )

*Arguments:*

lag [integer] max lag of autocorrelation

bc\_method [SBCK::BC\_METHOD] bias correction method to use after shift of data, default is OTC

method [character] If inverse is by row or column, see class Shift

ref [integer] reference column/row to inverse shift, see class Shift. Default is 0.5 \* (lag+1)

... [] All others arguments are passed to bc\_method

*Returns:* A new 'TSMBC' object.

<span id="page-70-1"></span>Method fit(): Fit the bias correction method

*Usage:* TSMBC\$fit(Y0, X0) *Arguments:*

Y0 [matrix: n\_samples \* n\_features] Observations in calibration

X0 [matrix: n\_samples \* n\_features] Model in calibration

*Returns:* NULL

<span id="page-71-0"></span>Method predict(): Predict the correction

*Usage:* TSMBC\$predict(X0) *Arguments:* X0 [matrix: n\_samples \* n\_features or NULL] Model in calibration *Returns:* [matrix] Return the corrections of X0

<span id="page-71-1"></span>Method clone(): The objects of this class are cloneable with this method.

*Usage:* TSMBC\$clone(deep = FALSE) *Arguments:* deep Whether to make a deep clone.

#### References

Robin, Y. and Vrac, M.: Is time a variable like the others in multivariate statistical downscaling and bias correction?, Earth Syst. Dynam. Discuss. [preprint], https://doi.org/10.5194/esd-2021-12, in review, 2021.

### Examples

```
## arima model parameters
modelX0 = list( ar = base::c( 0.6 , 0.2 , -0.1 ) )
modelY0 = list( ar = base::c( -0.3 , 0.4 , -0.2 ) )
## arima random generator
rand.genX0 = function(n){ return(stats::rnorm( n , mean = 0.2 , sd = 1 )) }
rand.genY0 = function(n){ return(stats::rnorm( n , mean = 0 , sd = 0.7 )) }
## Generate two AR processes
X0 = stats::arima.sim( n = 1000 , model = modelX0 , rand.gen = rand.genX0 )
Y0 = stats::arima.sim( n = 1000 , model = modelY0 , rand.gen = rand.genY0 )X0 = as.vector(X0)Y0 = as.vector( Y0 + 5 )## And correct it with 30 lags
tsbc = SBCK::TSMBC$new( 30 )
tsbc$fit( Y0 , X0 )
Z0 = tsbc$predict(X0)
```
<span id="page-72-0"></span>wasserstein *wasserstein distance*

## Description

Compute wasserstein distance between two dataset or SparseHist X and Y

#### Usage

```
wasserstein(X, Y, p = 2, ot = SBCK:: OTNetworkSimplex$new())
```
#### Arguments

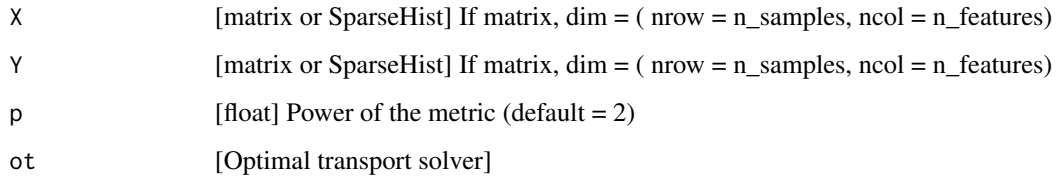

#### Value

[float] value of distance

## References

Wasserstein, L. N. (1969). Markov processes over denumerable products of spaces describing large systems of automata. Problems of Information Transmission, 5(3), 47-52.

#### Examples

```
X = base::cbind( stats::rnorm(2000), stats::rnorm(2000))
Y = base::cbind( stats::rnorm(2000,mean=10) , stats::rnorm(2000) )
bw = base::c(0.1, 0.1)muX = SBCK::SparseHist( X , bw )
muY = SBCK::SparseHist( Y , bw )
## The four are equals
w2 = SBCK::wasserstein(X,Y)
w2 = SBCK::wasserstein(muX,Y)
w2 = SBCK::wasserstein(X,muY)
w2 = SBCK::wasserstein(muX,muY)
```
<span id="page-73-0"></span>

## Description

This function return a vector / matrix / array of the same shape than cond / x / y such that if(cond) values are x, and else y.

#### Usage

where(cond,x,y)

## Arguments

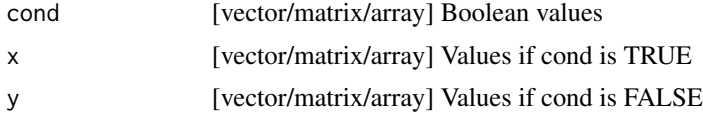

#### Value

z [vector/matrix/array].

## Examples

 $x = base::seq( -2 , 2 , length = 100 )$  $y =$  where(  $x < 1$ ,  $x$ ,  $exp(x)$ ) ##  $y = x$  if  $x < 1$ , else  $exp(x)$ 

# Index

```
AR2D2, 3
bin_width_estimator, 5
CDFt, 6
chebyshev, 8
cpp_pairwise_distances_XCall, 9
cpp_pairwise_distances_Xstr, 9
cpp_pairwise_distances_XYCall, 10
cpp_pairwise_distances_XYstr, 10
data_to_hist, 15
dataset_bimodal_reverse_2d, 11
dataset_gaussian_2d, 11
dataset_gaussian_exp_2d, 12
dataset_gaussian_exp_mixture_1d, 12
dataset_gaussian_L_2d, 13
dataset_gaussian_VS_exp_1d, 14
dataset_like_tas_pr, 14
DistHelper, 16
dOTC, 17
dTSMBC, 19
ECBC, 22
energy, 23
euclidean, 24
IdBC, 25
manhattan, 26
MBCn, 27
minkowski, 29
MRec, 30
MVQuantilesShuffle, 32
MVRanksShuffle, 34
OTC, 35
OTHist, 37
OTNetworkSimplex, 39
```
pairwise\_distances, [40](#page-39-0)

PPPDiffRef, [41](#page-40-0) PPPFunctionLink, [43](#page-42-0) PPPLogLinLink, [44](#page-43-0) PPPPreserveOrder, [46](#page-45-0) PPPSquareLink, [47](#page-46-0) PPPSSR, [48](#page-47-0) PrePostProcessing, [50](#page-49-0) QDM, [53](#page-52-0) QM, [55](#page-54-0) QMrs, [57](#page-56-0) R2D2, [58](#page-57-0) R6Class, *[67](#page-66-0)* RBC, [60](#page-59-0) SBCK, [62](#page-61-0) SBCK::CDFt, *[22](#page-21-0)*, *[59](#page-58-0)* SBCK::OTC, *[18](#page-17-0)* SBCK::PPPFunctionLink, *[45](#page-44-0)*, *[47](#page-46-0)* SBCK::PrePostProcessing, *[41](#page-40-0)*, *[43](#page-42-0)*, *[45](#page-44-0)[–48](#page-47-0)* SBCK::QM, *[57](#page-56-0)* SBCK::SchaakeShuffle, *[65](#page-64-0)* schaake\_shuffle, [66](#page-65-0) SchaakeShuffle, [62](#page-61-0) SchaakeShuffleMultiRef, [63](#page-62-0) SchaakeShuffleRef, [65](#page-64-0) Shift, [67](#page-66-0) SlopeStoppingCriteria, [68](#page-67-0) SparseHist, [70](#page-69-0)

```
TSMBC, 71
```
wasserstein, [73](#page-72-0) where, [74](#page-73-0)